СОГЛАСОВАНО

с Педагогическим советом (протокол от «31» августа 2023 г. № 12)

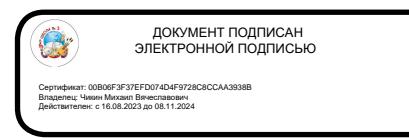

## Основная образовательной программа основного общего образования (применяется с 01.09.2023г.)

## **Рабочая программа**

## **учебного предмета «Информатика. Углублённый уровень»**

для обучающихся 7-9 классов

(ID 863404)

**Новомосковск 2023**

## **ПОЯСНИТЕЛЬНАЯ ЗАПИСКА**

Программа по информатике на уровне основного общего образования составлена на основе требований к результатам освоения основной образовательной программы основного общего образования, представленных в ФГОС ООО, а также федеральной рабочей программы воспитания.

Программа по информатике даёт представление о целях, общей стратегии обучения, воспитания и развития обучающихся средствами информатики на углублённом уровне, устанавливает обязательное предметное содержание, предусматривает его структурирование по разделам и темам, определяет распределение его по классам (годам изучения).

Программа по информатике определяет количественные и качественные характеристики учебного материала для каждого года изучения, в том числе для содержательного наполнения разного вида контроля (промежуточной аттестации обучающихся, всероссийских проверочных работ, государственной итоговой аттестации). Программа по информатике является основой для составления авторских учебных программ и учебников, тематического планирования курса учителем.

**Целями** изучения информатики на уровне основного общего образования являются:

формирование основ мировоззрения, соответствующего современному уровню развития науки информатики, достижениям научно-технического прогресса и общественной практики, за счёт развития представлений об информации как о важнейшем стратегическом ресурсе развития личности, государства, общества, понимание роли информационных процессов, информационных ресурсов и информационных технологий в условиях цифровой трансформации многих сфер жизни современного общества;

развитие алгоритмического мышления как необходимого условия профессиональной деятельности в современном информационном обществе, предполагающего способность обучающегося разбивать сложные задачи на более простые подзадачи, сравнивать новые задачи с задачами, решёнными ранее, определять шаги для достижения результата и так далее;

формирование и развитие компетенций обучающихся в области использования информационно-коммуникационных технологий, в том числе знаний, умений и навыков работы с информацией, программирования, коммуникации в современных цифровых средах в условиях обеспечения информационной безопасности личности обучающегося;

воспитание ответственного и избирательного отношения к информации с учётом правовых и этических аспектов её распространения, стремления к продолжению образования в области информационных технологий и

созидательной деятельности с применением средств информационных технологий.

Информатика в основном общем образовании отражает:

сущность информатики как научной дисциплины, изучающей закономерности протекания и возможности автоматизации информационных процессов в различных системах;

основные области применения информатики, прежде всего информационные технологии, управление и социальную сферу;

междисциплинарный характер информатики и информационной деятельности.

Изучение информатики оказывает существенное влияние на формирование мировоззрения обучающегося, его жизненную позицию, закладывает основы понимания принципов функционирования и использования информационных технологий как необходимого инструмента практически любой деятельности и одного из наиболее значимых технологических достижений современной цивилизации. Многие предметные знания и способы деятельности, освоенные обучающимися при изучении информатики, находят применение как в рамках образовательного процесса при изучении других предметных областей, так и в иных жизненных ситуациях, становятся значимыми для формирования качеств личности, то есть ориентированы на формирование метапредметных и личностных результатов обучения.

Основные задачи учебного предмета «Информатика» – сформировать у обучающихся:

понимание принципов устройства и функционирования объектов цифрового окружения, представления об истории и тенденциях развития информатики периода цифровой трансформации современного общества;

владение базовыми нормами информационной этики и права, основами информационной безопасности, знания, умения и навыки грамотной постановки задач, возникающих в практической деятельности, для их решения с помощью информационных технологий, умения и навыки формализованного описания поставленных задач;

базовые знания об информационном моделировании, в том числе о математическом моделировании;

знание основных алгоритмических структур и умение применять эти знания для построения алгоритмов решения задач по их математическим моделям;

умения и навыки составления простых программ по построенному алгоритму на одном из языков программирования высокого уровня;

умения и навыки эффективного использования основных типов прикладных программ (приложений) общего назначения и информационных систем для решения с их помощью практических задач;

умение грамотно интерпретировать результаты решения практических задач с помощью информационных технологий, применять полученные результаты в практической деятельности.

Цели и задачи изучения информатики на уровне основного общего образования определяют структуру основного содержания учебного предмета в виде следующих четырёх тематических разделов:

цифровая грамотность;

теоретические основы информатики;

алгоритмы и программирование;

информационные технологии.

В системе общего образования информатика признана обязательным учебным предметом, входящим в состав предметной области «Математика и информатика». ФГОС ООО предусмотрены требования к освоению предметных результатов по информатике на базовом и углублённом уровнях, имеющих общее содержательное ядро и согласованных между собой. Это позволяет реализовывать углублённое изучение информатики как в рамках отдельных классов, так и в рамках индивидуальных образовательных траекторий, в том числе используя сетевое взаимодействие организаций и дистанционные технологии. По завершении реализации программ углублённого уровня обучающиеся смогут детальнее освоить материал базового уровня, овладеть расширенным кругом понятий и методов, решать задачи более высокого уровня сложности.

Общее число часов, рекомендованных для изучения информатики на углубленном уровне, – 204 часа: в 7 классе – 68 часов (2 часа в неделю), в 8 классе – 68 часов (2 часа в неделю), в 9 классе – 68 часов (2 часа в неделю).

## **СОДЕРЖАНИЕ ОБУЧЕНИЯ**

## **7 КЛАСС**

#### **Цифровая грамотность.**

Компьютер – универсальное вычислительное устройство, работающее по программе. Типы компьютеров: персональные компьютеры, встроенные компьютеры, суперкомпьютеры. Мобильные устройства. Техника безопасности и правила работы на компьютере.

Основные компоненты компьютера и их назначение. Процессор. Оперативная и долговременная память. Устройства ввода и вывода. Сенсорный ввод, датчики мобильных устройств, средства биометрической аутентификации.

История развития компьютеров и программного обеспечения. Поколения компьютеров. Современные тенденции развития компьютеров. Суперкомпьютеры. Параллельные вычисления. Персональный компьютер. Процессор и его характеристики (тактовая частота, разрядность). Оперативная память. Долговременная память. Устройства ввода и вывода. Объём хранимых данных (оперативная память компьютера, жёсткий диск и твердотельный накопитель, постоянная память смартфона) и скорость доступа для различных видов носителей.

Программное обеспечение компьютера. Прикладное программное обеспечение. Системное программное обеспечение. Системы программирования. Правовая охрана программ и данных. Бесплатные и условно-бесплатные программы. Свободное программное обеспечение.

Файлы и папки (каталоги). Типы файлов. Свойства файлов. Характерные размеры файлов различных типов (страница текста, электронная книга, фотография, запись песни, видеоклип, полнометражный фильм).

Принципы построения файловых систем. Полное имя файла (папки, каталога). Путь к файлу (папке, каталогу).

Файловый менеджер. Работа с файлами и папками (каталогами): создание, копирование, перемещение, переименование и удаление файлов и папок (каталогов). Поиск файлов.

Архивация данных. Использование программ-архиваторов.

Компьютерные вирусы и другие вредоносные программы. Программы для защиты от вирусов.

Объединение компьютеров в сеть. Сеть Интернет. Веб-страница, вебсайт. Структура адресов веб-ресурсов. Браузер. Поисковые системы. Поиск информации по ключевым словам и по изображению. Достоверность информации, полученной из Интернета.

Современные сервисы интернет-коммуникаций.

Сетевой этикет, базовые нормы информационной этики и права при работе в Интернете. Стратегии безопасного поведения в Интернете.

#### **Теоретические основы информатики.**

Информация – одно из основных понятий современной науки. Информация как сведения, предназначенные для восприятия человеком, и информация как данные, которые могут быть обработаны автоматизированной системой.

Дискретность данных. Возможность описания непрерывных объектов и процессов с помощью дискретных данных. Информационные процессы – процессы, связанные с хранением, преобразованием и передачей данных.

Символ. Алфавит. Мощность алфавита. Разнообразие языков и алфавитов. Естественные и формальные языки. Алфавит текстов на русском языке. Двоичный алфавит. Количество различных слов (кодовых комбинаций) фиксированной длины в двоичном алфавите. Преобразование любого алфавита к двоичному. Количество различных слов фиксированной длины в алфавите определённой мощности.

Кодирование символов одного алфавита с помощью кодовых слов в другом алфавите, кодовая таблица, декодирование.

Двоичный код. Представление данных в компьютере как текстов в двоичном алфавите.

Информационный объём данных. Бит – минимальная единица количества информации – двоичный разряд. Байт, килобайт, мегабайт, гигабайт.

Скорость передачи данных. Единицы скорости передачи данных. Искажение данных при передаче.

Кодирование текстов. Равномерный код. Неравномерный код. Кодировка ASCII. Восьмибитные кодировки. Понятие о кодировках UNICODE. Декодирование сообщений с использованием равномерного и неравномерного кода. Информационный объём текста.

Кодирование цвета. Цветовые модели. Модели RGB, CMYK, HSL. Глубина кодирования. Палитра.

Растровое и векторное представление изображений. Пиксель. Оценка информационного объёма графических данных для растрового изображения.

Кодирование звука. Разрядность и частота дискретизации. Количество каналов записи. Оценка информационного объёма звуковых файлов.

#### **Алгоритмы и программирование.**

Понятие алгоритма. Исполнители алгоритмов. Алгоритм как план управления исполнителем.

Свойства алгоритма. Способы записи алгоритма (словесный, в виде блоксхемы, программа).

Алгоритмические конструкции. Конструкция «следование». Линейный алгоритм. Ограниченность линейных алгоритмов: невозможность предусмотреть зависимость последовательности выполняемых действий от исходных данных.

Конструкция «ветвление»: полная и неполная формы. Выполнение и невыполнение условия (истинность и ложность высказывания). Простые и составные условия.

Конструкция «повторение»: циклы с заданным числом повторений, с условием выполнения, с переменной цикла.

Вспомогательные алгоритмы. Использование параметров для изменения результатов работы вспомогательных алгоритмов.

Анализ алгоритмов для исполнителей.

Выполнение алгоритмов вручную и на компьютере. Синтаксические и логические ошибки. Отказы.

Система координат в компьютерной графике. Изменение цвета пикселя.

Графические примитивы: отрезок, прямоугольник, окружность (круг). Свойства контура (цвет, толщина линии) и заливки. Построение изображений из графических примитивов.

Использование циклов для построения изображений. Штриховка замкнутой области простой формы (прямоугольник, треугольник с основанием, параллельным оси координат).

Принципы анимации. Использование анимации для имитации движения объекта. Управления анимацией с помощью клавиатуры.

#### **Информационные технологии.**

Текстовые документы и их структурные элементы (страница, абзац, строка, слово, символ).

Текстовый процессор – инструмент создания, редактирования и форматирования текстов. Правила набора текста.

Редактирование текста. Свойства символов. Шрифт. Типы шрифтов (рубленые, с засечками, моноширинные). Полужирное и курсивное начертание. Свойства абзацев: границы, абзацный отступ, интервалы, выравнивание. Стилевое форматирование.

Структурирование информации с помощью списков и таблиц. Многоуровневые списки. Добавление таблиц в текстовые документы.

Вставка изображений в текстовые документы. Обтекание изображений текстом. Включение в текстовый документ диаграмм и формул.

Параметры страницы, нумерация страниц. Добавление в документ колонтитулов, ссылок.

Проверка правописания. Расстановка переносов. Голосовой ввод текста. Оптическое распознавание текста. Компьютерный перевод. Использование сервисов Интернете для обработки текста.

Знакомство с графическими редакторами. Растровые рисунки. Использование графических примитивов.

Операции редактирования графических объектов, в том числе цифровых фотографий: изменение размера, обрезка, поворот, отражение, работа с областями (выделение, копирование, заливка цветом), коррекция цвета, яркости и контрастности.

Векторная графика. Создание векторных рисунков встроенными средствами текстового процессора или других программ (приложений). Добавление векторных рисунков в документы.

Подготовка мультимедийных презентаций. Слайд. Добавление на слайд текста и изображений. Работа с несколькими слайдами.

Добавление на слайд аудиовизуальных данных. Анимация. Гиперссылки.

#### **8 КЛАСС**

#### **Теоретические основы информатики.**

Позиционные и непозиционные системы счисления. Алфавит. Основание. Развёрнутая форма записи числа. Перевод в десятичную систему чисел, записанных в других системах счисления.

Римская система счисления.

Двоичная система счисления. Перевод натуральных чисел в двоичную систему счисления. Восьмеричная система счисления. Перевод чисел из восьмеричной системы в двоичную и десятичную системы и обратно. Шестнадцатиричная система счисления. Перевод чисел из шестнадцатиричной системы в двоичную, восьмеричную и десятичную системы и обратно.

Арифметические операции в двоичной системе счисления.

Представление целых чисел в Р-ичных системах счисления. Арифметические операции в Р-ичных системах счисления.

Логические высказывания. Логические значения высказываний. Элементарные и составные высказывания. Логические операции: «и» (конъюнкция, логическое умножение), «или» (дизъюнкция, логическое сложение), «не» (логическое отрицание), «исключающее или» (сложение по модулю 2), «импликация» (следование), «эквиваленция» (логическая равнозначность). Приоритет логических операций. Определение истинности составного высказывания при известных значениях истинности входящих в него элементарных высказываний.

Логические выражения. Правила записи логических выражений. Построение таблиц истинности логических выражений. Упрощение логических выражений. Законы алгебры логики. Построение логических выражений по таблице истинности.

Логические элементы. Знакомство с логическими основами компьютера. Сумматор.

#### **Алгоритмы и программирование.**

Язык программирования (Python, C++, Java, C#). Система программирования: редактор текста программ, транслятор, отладчик.

Переменная: тип, имя, значение. Целые, вещественные и символьные переменные.

Оператор присваивания. Арифметические выражения и порядок их вычисления. Операции с целыми числами: целочисленное деление, остаток от деления. Проверка делимости одного целого числа на другое.

Операции с вещественными числами. Встроенные функции.

Случайные (псевдослучайные) числа.

Ветвления. Составные условия (запись логических выражений на изучаемом языке программирования). Нахождение минимума и максимума из двух, трёх и четырёх чисел. Решение квадратного уравнения, имеющего вещественные корни. Логические переменные.

Диалоговая отладка программ: пошаговое выполнение, просмотр значений величин, отладочный вывод, выбор точки останова.

Цикл с условием. Алгоритм Евклида для нахождения наибольшего общего делителя двух натуральных чисел. Разбиение записи натурального числа в позиционной системе с основанием, меньшим или равным 10, на отдельные цифры. Разложение натурального числа на простые сомножители.

Цикл с переменной. Алгоритм проверки натурального числа на простоту.

Анализ алгоритмов. Определение возможных результатов работы алгоритма при заданном множестве входных данных, определение возможных входных данных, приводящих к данному результату.

Обработка потока данных: вычисление количества, суммы, среднего арифметического, минимального и максимального значений элементов последовательности, удовлетворяющих заданному условию.

Обработка символьных данных. Символьные (строковые) переменные. Посимвольная обработка строк. Подсчёт частоты появления символа в строке. Встроенные функции для обработки строк.

Табличные величины (массивы). Одномерные массивы. Составление и отладка программ, реализующих типовые алгоритмы обработки одномерных числовых массивов, на одном из языков программирования (Python,  $C_{++}$ , Java, C#): заполнение числового массива случайными числами, в соответствии с формулой или путём ввода чисел, нахождение суммы элементов массива; линейный поиск заданного значения в массиве, подсчёт элементов массива, удовлетворяющих заданному условию, нахождение минимального (максимального) элемента массива.

Понятие о сложности алгоритмов.

#### **Информационные технологии.**

Понятие об электронных таблицах. Типы данных в ячейках электронной таблицы. Редактирование и форматирование таблиц. Встроенные функции для поиска максимума, минимума, суммы и среднего арифметического. Сортировка и фильтрация данных в выделенном диапазоне. Построение диаграмм (гистограмма, круговая диаграмма, точечная диаграмма). Выбор типа диаграммы.

Преобразование формул при копировании. Относительная, абсолютная и смешанная адресация.

#### **9 КЛАСС**

#### **Цифровая грамотность.**

Глобальная сеть Интернет. IP-адреса узлов. Сетевое хранение данных. Методы индивидуального и коллективного размещения новой информации в Интернете. Большие данные (интернет-данные, в частности данные социальных сетей).

Разработка веб-страниц. Язык HTML. Структура веб-страницы. Заголовок и тело страницы. Логическая разметка: заголовки, абзацы. Разработка страниц, содержащих рисунки, списки и гиперссылки.

Понятие об информационной безопасности. Угрозы информационной безопасности при работе в глобальной сети и методы противодействия им. Правила безопасной аутентификации. Защита личной информации в Интернете. Безопасные стратегии поведения в Интернете. Предупреждение вовлечения в деструктивные и криминальные формы сетевой активности (кибербуллинг, фишинг и другие формы сетевой активности).

Виды деятельности в Интернете. Интернет-сервисы: коммуникационные сервисы (почтовая служба, видеоконференции и другие сервисы), справочные службы (карты, расписания и другие), поисковые службы, службы обновления программного обеспечения. Сервисы государственных услуг.

Облачные хранилища данных. Средства совместной разработки документов (онлайн-офисы). Программное обеспечение как веб-сервис: онлайновые текстовые и графические редакторы, среды разработки программ.

#### **Теоретические основы информатики.**

Модель. Задачи, решаемые с помощью моделирования. Классификации моделей. Материальные (натурные) и информационные модели. Непрерывные и дискретные модели. Имитационные модели. Игровые модели. Оценка соответствие модели моделируемому объекту и целям моделирования.

Табличные модели. Таблица как представление отношения.

Базы данных. Отбор в таблице строк, удовлетворяющих заданному условию. Разработка однотабличной базы данных. Составление запросов к базе данных с помощью визуального редактора.

Граф. Вершина, ребро, путь. Ориентированные и неориентированные графы. Длина (вес) ребра. Весовая матрица графа. Длина пути между вершинами графа. Поиск оптимального пути в графе. Начальная вершина (источник) и конечная вершина (сток) в ориентированном графе. Вычисление количества путей в направленном ациклическом графе.

Дерево. Корень, вершина (узел), лист, ребро (дуга) дерева. Высота дерева. Поддерево. Примеры использования деревьев. Перебор вариантов с помощью дерева.

Понятие математической модели. Задачи, решаемые с помощью математического (компьютерного) моделирования. Отличие математической модели от натурной модели и от словесного (литературного) описания объекта.

Этапы компьютерного моделирования: постановка задачи, построение математической модели, программная реализация, тестирование, проведение компьютерного эксперимента, анализ его результатов, уточнение модели.

#### **Алгоритмы и программирование.**

Разбиение задачи на подзадачи. Вспомогательные алгоритмы (подпрограммы, процедуры, функции). Параметры как средство изменения результатов работы подпрограммы. Результат функции. Логические функции.

Рекурсия. Рекурсивные подпрограммы (процедуры, функции). Условие окончания рекурсии (базовые случаи). Применение рекурсии для перебора вариантов.

Сортировка массивов. Встроенные возможности сортировки выбранного языка программирования. Сортировка по нескольким критериям (уровням).

Двоичный поиск в упорядоченном массиве.

Двумерные массивы (матрицы). Основные алгоритмы обработки двумерных массивов (матриц): заполнение двумерного массива случайными числами и с использованием формул, вычисление суммы элементов, минимума и максимума строки, столбца, диапазона, поиск заданного значения. Сортировка по нескольким критериям (уровням).

Динамическое программирование. Задачи, решаемые с помощью динамического программирования: вычисление функций, заданных рекуррентной формулой, подсчёт количества вариантов, выбор оптимального решения.

Управление. Сигнал. Обратная связь. Получение сигналов от цифровых датчиков (касания, расстояния, света, звука и другого). Примеры использования принципа обратной связи в системах управления техническими устройствами, в том числе в робототехнике. Примеры роботизированных систем (система управления движением в транспортной системе, сварочная линия автозавода, автоматизированное управление отоплением дома, автономная система управления транспортным средством и другие системы).

#### **Информационные технологии.**

Условные вычисления в электронных таблицах. Суммирование и подсчёт значений, отвечающих заданному условию. Обработка больших наборов данных.

Динамическое программирование в электронных таблицах.

Численное моделирование в электронных таблицах. Численное решение уравнений с помощью подбора параметра. Поиск оптимального решения.

Роль информационных технологий в развитии экономики мира, страны, региона.

Открытые образовательные ресурсы. Профессии, связанные с информатикой и информационными технологиями: веб-дизайнер, программист, разработчик мобильных приложений, тестировщик, архитектор программного обеспечения, специалист по анализу данных, системный администратор.

Знакомство с перспективными направлениями развития информационных технологий (на примере искусственного интеллекта и машинного обучения). Системы умного города (компьютерное зрение и анализ больших данных).

## **ПЛАНИРУЕМЫЕ РЕЗУЛЬТАТЫ ОСВОЕНИЯ ПРОГРАММЫ ПО ИНФОРМАТИКЕ НА УРОВНЕ ОСНОВНОГО ОБЩЕГО ОБРАЗОВАНИЯ**

Изучение информатики на уровне основного общего образования направлено на достижение обучающимися личностных, метапредметных и предметных результатов освоения содержания учебного предмета.

#### **ЛИЧНОСТНЫЕ РЕЗУЛЬТАТЫ**

Личностные результаты имеют направленность на решение задач воспитания, развития и социализации обучающихся средствами учебного предмета.

В результате изучения информатики на уровне основного общего образования у обучающегося будут сформированы следующие личностные результаты в части:

#### **1) патриотического воспитания:**

ценностное отношение к отечественному культурному, историческому и научному наследию, понимание значения информатики как науки в жизни современного общества, владение достоверной информацией о передовых мировых и отечественных достижениях в области информатики и информационных технологий, заинтересованность в научных знаниях о цифровой трансформации современного общества;

#### **2) духовно-нравственного воспитания:**

ориентация на моральные ценности и нормы в ситуациях нравственного выбора, готовность оценивать своё поведение и поступки, а также поведение и поступки других людей с позиции нравственных и правовых норм с учётом осознания последствий поступков, активное неприятие асоциальных поступков, в том числе в Интернете;

#### **3) гражданского воспитания:**

представление о социальных нормах и правилах межличностных отношений в коллективе, в том числе в социальных сообществах, соблюдение правил безопасности, в том числе навыков безопасного поведения в Интернетсреде, готовность к разнообразной совместной деятельности при выполнении учебных, познавательных задач, создании учебных проектов, стремление к взаимопониманию и взаимопомощи в процессе этой учебной деятельности, готовность оценивать своё поведение и поступки своих товарищей с позиции нравственных и правовых норм с учётом осознания последствий поступков;

#### **4) ценностей научного познания:**

сформированность мировоззренческих представлений об информации, информационных процессах и информационных технологиях, соответствующих современному уровню развития науки и общественной практики и составляющих базовую основу для понимания сущности научной картины мира;

интерес к обучению и познанию, любознательность, готовность и способность к самообразованию, осознанному выбору направленности и уровня обучения в дальнейшем;

овладение основными навыками исследовательской деятельности, установка на осмысление опыта, наблюдений, поступков и стремление совершенствовать пути достижения индивидуального и коллективного благополучия;

сформированность информационной культуры, в том числе навыков самостоятельной работы с учебными текстами, справочной литературой, разнообразными средствами информационных технологий, а также умения самостоятельно определять цели своего обучения, ставить и формулировать для себя новые задачи в учёбе и познавательной деятельности, развивать мотивы и интересы своей познавательной деятельности;

#### **5) формирования культуры здоровья:**

осознание ценности жизни, ответственное отношение к своему здоровью, установка на здоровый образ жизни, в том числе и за счёт освоения и соблюдения требований безопасной эксплуатации средств информационных и коммуникационных технологий;

#### **6) трудового воспитания:**

интерес к практическому изучению профессий и труда в сферах профессиональной деятельности, связанных с информатикой, программированием и информационными технологиями, основанными на достижениях науки информатики и научно-технического прогресса;

осознанный выбор и построение индивидуальной траектории образования и жизненных планов с учётом личных и общественных интересов и потребностей;

#### **7) экологического воспитания:**

осознание глобального характера экологических проблем и путей их решения, в том числе с учётом возможностей информационных и коммуникационных технологий;

#### **8) адаптации к изменяющимся условиям социальной среды:**

освоение обучающимися социального опыта, основных социальных ролей, соответствующих деятельности возраста, норм и правил общественного поведения, форм социальной жизни в группах и сообществах, в том числе существующих в виртуальном пространстве.

#### **МЕТАПРЕДМЕТНЫЕ РЕЗУЛЬТАТЫ**

Метапредметные результаты освоения программы по информатике отражают овладение универсальными учебными действиями – познавательными, коммуникативными, регулятивными.

#### **Познавательные универсальные учебные действия Базовые логические действия:**

умение определять понятия, создавать обобщения, устанавливать аналогии, классифицировать, самостоятельно выбирать основания и критерии для классификации, устанавливать причинно-следственные связи, строить логические рассуждения, проводить умозаключения (индуктивные, дедуктивные и по аналогии) и выводы;

умение создавать, применять и преобразовывать знаки и символы, модели и схемы для решения учебных и познавательных задач;

самостоятельно выбирать способ решения учебной задачи (сравнивать несколько вариантов решения, выбирать наиболее подходящий с учётом самостоятельно выделенных критериев).

#### **Базовые исследовательские действия:**

формулировать вопросы, фиксирующие разрыв между реальным и желательным состоянием ситуации, объекта, и самостоятельно устанавливать искомое и данное;

оценивать на применимость и достоверность информацию, полученную в ходе исследования;

прогнозировать возможное дальнейшее развитие процессов, событий и их последствия в аналогичных или сходных ситуациях, а также выдвигать предположения об их развитии в новых условиях и контекстах.

#### **Работа с информацией:**

выявлять дефицит информации, данных, необходимых для решения поставленной задачи;

применять различные методы и инструменты при поиске и отборе информации из источников с учётом предложенной учебной задачи и заданных критериев;

выбирать, анализировать, систематизировать и интерпретировать информацию различных видов и форм представления;

самостоятельно выбирать оптимальную форму представления информации и иллюстрировать решаемые задачи несложными схемами, диаграммами, иными графическими объектами и их комбинациями;

оценивать достоверность информации по критериям, предложенным учителем или сформулированным самостоятельно;

эффективно запоминать и систематизировать информацию.

#### **Коммуникативные универсальные учебные действия**

#### **Общение:**

сопоставлять свои суждения с суждениями других участников диалога, обнаруживать различие и сходство позиций;

публично представлять результаты выполненного опыта (эксперимента, исследования, проекта);

самостоятельно выбирать формат выступления с учётом задач презентации и особенностей аудитории и в соответствии с ним составлять устные и письменные тексты с использованием иллюстративных материалов.

#### **Совместная деятельность (сотрудничество):**

понимать и использовать преимущества командной и индивидуальной работы при решении конкретной проблемы, в том числе при создании информационного продукта;

принимать цель совместной информационной деятельности по сбору, обработке, передаче, формализации информации, коллективно строить действия по её достижению: распределять роли, договариваться, обсуждать процесс и результат совместной работы;

выполнять свою часть работы с информацией или информационным продуктом, достигая качественного результата по своему направлению и координируя свои действия с другими членами команды;

оценивать качество своего вклада в общий информационный продукт по критериям, самостоятельно сформулированным участниками взаимодействия;

сравнивать результаты с исходной задачей и вклад каждого члена команды в достижение результатов, разделять сферу ответственности и проявлять готовность к предоставлению отчёта перед группой.

#### **Регулятивные универсальные учебные действия**

#### **Самоорганизация:**

выявлять в жизненных и учебных ситуациях проблемы, требующие решения;

ориентироваться в различных подходах к принятию решений (индивидуальное принятие решений, принятие решений в группе);

самостоятельно составлять алгоритм решения задачи (или его часть), выбирать способ решения учебной задачи с учётом имеющихся ресурсов и собственных возможностей, аргументировать предлагаемые варианты решений;

составлять план действий (план реализации намеченного алгоритма решения), корректировать предложенный алгоритм с учётом получения новых знаний об изучаемом объекте;

проводить выбор в условиях противоречивой информации и брать ответственность за решение.

#### **Самоконтроль (рефлексия):**

владеть способами самоконтроля, самомотивации и рефлексии;

давать оценку ситуации и предлагать план её изменения;

учитывать контекст и предвидеть трудности, которые могут возникнуть при решении учебной задачи, адаптировать решение к меняющимся обстоятельствам;

объяснять причины достижения (недостижения) результатов информационной деятельности, давать оценку приобретённому опыту, уметь находить позитивное в произошедшей ситуации;

вносить коррективы в деятельность на основе новых обстоятельств, изменившихся ситуаций, установленных ошибок, возникших трудностей;

оценивать соответствие результата цели и условиям.

#### **Эмоциональный интеллект:**

ставить себя на место другого человека, понимать мотивы и намерения другого;

#### **Принятие себя и других:**

осознавать невозможность контролировать всё вокруг даже в условиях открытого доступа к любым объёмам информации.

## **ПРЕДМЕТНЫЕ РЕЗУЛЬТАТЫ**

К концу обучения **в 7 классе** у обучающегося будут сформированы следующие умения:

демонстрировать владение основными понятиями: информация, передача, хранение и обработка информации, алгоритм, использовать их для решения учебных и практических задач;

кодировать и декодировать сообщения по заданным правилам, демонстрировать понимание (пояснять сущность) основных принципов кодирования информации различной природы: числовой, текстовой (в различных современных кодировках), графической (в растровом и векторном представлении), аудио, видео;

сравнивать длины сообщений, записанных в различных алфавитах, оперировать единицами измерения информационного объёма и скорости передачи данных;

оценивать и сравнивать размеры текстовых, графических, звуковых файлов и видеофайлов;

приводить примеры современных устройств хранения и передачи данных, сравнивать их количественные характеристики;

получать и использовать информацию о характеристиках персонального компьютера и его основных элементах (процессор, оперативная память, долговременная память, устройства ввода и вывода);

соотносить характеристики компьютера с задачами, решаемыми с его помощью;

выделять основные этапы в истории развития компьютеров, основные тенденции развития информационных технологий, в том числе глобальных сетей;

ориентироваться в иерархической структуре файловой системы (записывать полное имя файла (папки, каталога), путь к файлу (папке, каталогу) по имеющемуся описанию файловой структуры некоторого информационного носителя);

работать с файловой системой персонального компьютера и облачными хранилищами с использованием графического интерфейса: создавать, копировать, перемещать, переименовывать, удалять и архивировать файлы и каталоги;

соблюдать требования безопасной эксплуатации технических средств ИКТ, иметь представление о влиянии использования средств ИКТ на здоровье пользователя, уметь применять методы профилактики заболеваний, связанных с использованием цифровых устройств;

соблюдать сетевой этикет, базовые нормы информационной этики и права при работе с приложениями на любых устройствах и в Интернете, выбирать безопасные стратегии поведения в сети;

использовать различные средства защиты от вредоносного программного обеспечения, обеспечивать личную безопасность при использовании ресурсов сети Интернет, в том числе защищать персональную информацию от несанкционированного доступа и его последствий (разглашения, подмены, утраты данных) с учётом основных технологических и социальнопсихологических аспектов использования сети Интернет (сетевая анонимность, цифровой след, аутентичность субъектов и ресурсов, опасность вредоносного кода);

искать информацию в Интернете (в том числе по ключевым словам и по изображению), критически относиться к найденной информации, осознавая опасность для личности и общества распространения вредоносной информации, в том числе экстремистского и террористического характера;

понимать структуру адресов веб-ресурсов;

использовать современные сервисы интернет-коммуникаций, цифровые сервисы государственных услуг, цифровые образовательные сервисы;

раскрывать смысл понятий «исполнитель», «алгоритм», «программа», понимая разницу между употреблением этих терминов в обыденной речи и в информатике;

описывать алгоритм решения задачи различными способами, в том числе в виде блок-схемы;

разбивать задачи на подзадачи, составлять, выполнять вручную и на компьютере несложные алгоритмы с использованием ветвлений, циклов и вспомогательных алгоритмов для управления исполнителями, такими как Робот, Черепашка, Чертёжник;

представлять результаты своей деятельности в виде структурированных иллюстрированных документов, мультимедийных презентаций, демонстрируя владение умениями и навыками использования информационных и коммуникационных технологий для поиска, хранения, обработки и передачи и анализа различных видов информации, формировать личное информационное пространство.

К концу обучения **в 8 классе** у обучающегося будут сформированы следующие умения:

пояснять различия между позиционными и непозиционными системами счисления;

записывать, сравнивать и производить арифметические операции над целыми числами в позиционных системах счисления;

оперировать понятиями «высказывание», «логическая операция», «логическое выражение»;

записывать логические выражения с использованием дизъюнкции, конъюнкции, отрицания, импликации и эквиваленции, определять истинность логических выражений при известных значениях истинности входящих в него переменных;

строить таблицы истинности для логических выражений, строить логические выражения по таблицам истинности;

упрощать логические выражения, используя законы алгебры логики;

приводить примеры логических элементов компьютера;

выбирать подходящий алгоритм для решения задачи;

оперировать понятиями: переменная, тип данных, операция присваивания, арифметические и логические операции, включая операции целочисленного деления и остатка от деления;

использовать константы и переменные различных типов (числовых – целых и вещественных, логических, символьных), а также содержащие их выражения, использовать оператор присваивания;

записывать логические выражения на изучаемом языке программирования;

анализировать предложенные алгоритмы, в том числе определять, какие результаты возможны при заданном множестве исходных значений, определять возможные входные данные, приводящие к определённому результату;

создавать и отлаживать программы на современном языке программирования общего назначения (Python,  $C++$ , Java,  $C#$ ), реализующие алгоритмы обработки числовых данных с использованием ветвлений (нахождение минимума и максимума из двух, трёх и четырёх чисел, решение квадратного уравнения, имеющего вещественные корни);

создавать и отлаживать программы на современном языке программирования общего назначения из приведённого выше списка, реализующие алгоритмы обработки числовых данных с использованием циклов с переменной, циклов с условиями (алгоритмы нахождения наибольшего общего делителя двух натуральных чисел, проверки натурального числа на простоту, разложения натурального числа на простые сомножители, выделения цифр из натурального числа);

создавать и отлаживать программы на современном языке программирования общего назначения из приведённого выше списка, реализующие алгоритмы обработки потока данных (вычисление количества, суммы, среднего арифметического, минимального и максимального значений элементов числовой последовательности, удовлетворяющих заданному условию);

создавать и отлаживать программы на современном языке программирования общего назначения из приведённого выше списка, реализующие алгоритмы обработки символьных данных (посимвольная обработка строк, подсчёт частоты появления символа в строке, использование встроенных функций для обработки строк);

создавать и отлаживать программы, реализующие типовые алгоритмы обработки одномерных числовых массивов, на одном из языков программирования из приведённого выше списка: заполнение числового массива случайными числами, в соответствии с формулой или путём ввода чисел, линейный поиск заданного значения в массиве, подсчёт элементов массива, удовлетворяющих заданному условию, нахождение суммы, минимального и максимального значений элементов массива;

использовать электронные таблицы для обработки, анализа и визуализации числовых данных, в том числе с выделением диапазона таблицы и упорядочиванием (сортировкой) его элементов;

создавать и применять в электронных таблицах формулы для расчётов с использованием встроенных арифметических функций (суммирование, вычисление среднего арифметического, поиск максимального минимального значений), абсолютной, относительной и смешанной адресации.

К концу обучения **в 9 классе** у обучающегося будут сформированы следующие умения:

демонстрировать владение понятиями «модель», «моделирование»: раскрывать их смысл, определять виды моделей, оценивать соответствие модели моделируемому объекту и целям моделирования, использовать моделирование для решения учебных и практических задач;

создавать однотабличную базу данных, составлять запросы к базе данных с помощью визуального редактора;

демонстрировать владение терминологией, связанной с графами (вершина, ребро, путь, длина ребра и пути) и деревьями (корень, лист, высота дерева);

использовать графы и деревья для моделирования систем сетевой и иерархической структуры, находить кратчайший путь в заданном графе, вычислять количество путей между двумя вершинами в направленном ациклическом графе, выполнять перебор вариантов с помощью дерева;

строить несложные математические модели и использовать их для решения задач с помощью математического (компьютерного) моделирования, понимать сущность этапов компьютерного моделирования (постановка задачи, построение математической модели, программная реализация, тестирование, проведение компьютерного эксперимента, анализ его результатов, уточнение модели);

разбивать задачи на подзадачи; создавать и отлаживать программы на современном языке программирования общего назначения (Python, С++, Java, C#), реализующие алгоритмы обработки числовых данных с использованием подпрограмм (процедур, функций);

составлять и отлаживать программы на современном языке программирования общего назначения из приведённого выше списка, реализующие несложные рекурсивные алгоритмы;

составлять и отлаживать программы на современном языке программирования общего назначения из приведённого выше списка, реализующие алгоритмы сортировки массивов, двоичного поиска в упорядоченном массиве;

составлять и отлаживать программы на современном языке программирования общего назначения из приведённого выше списка, реализующие основные алгоритмы обработки двумерных массивов (матриц): заполнение двумерного массива случайными числами и с использованием формул, вычисление суммы элементов, максимального и минимального значений элементов строки, столбца, диапазона, поиск заданного значения;

составлять и отлаживать программы на современном языке программирования общего назначения из приведённого выше списка, реализующие простые приёмы динамического программирования;

выбирать способ представления данных в соответствии с поставленной задачей (таблицы, схемы, графики, диаграммы) с использованием соответствующих программных средств обработки данных;

использовать для обработки данных в электронных таблицах встроенные функции (суммирование и подсчёт значений, отвечающих заданному условию);

использовать численные методы в электронных таблицах для решения задач из разных предметных областей: численного моделирования, решения уравнений и поиска оптимальных решений;

разрабатывать веб-страницы, содержащие рисунки, списки и гиперссылки;

приводить примеры сфер профессиональной деятельности, связанных с информатикой, программированием и современными информационнокоммуникационными технологиями;

приводить примеры перспективных направлений развития информационных технологий, в том числе искусственного интеллекта и машинного обучения;

распознавать попытки и предупреждать вовлечение себя и окружающих в деструктивные и криминальные формы сетевой активности (в том числе кибербуллинг, фишинг).

# **ТЕМАТИЧЕСКОЕ ПЛАНИРОВАНИЕ**

## **7 КЛАСС**

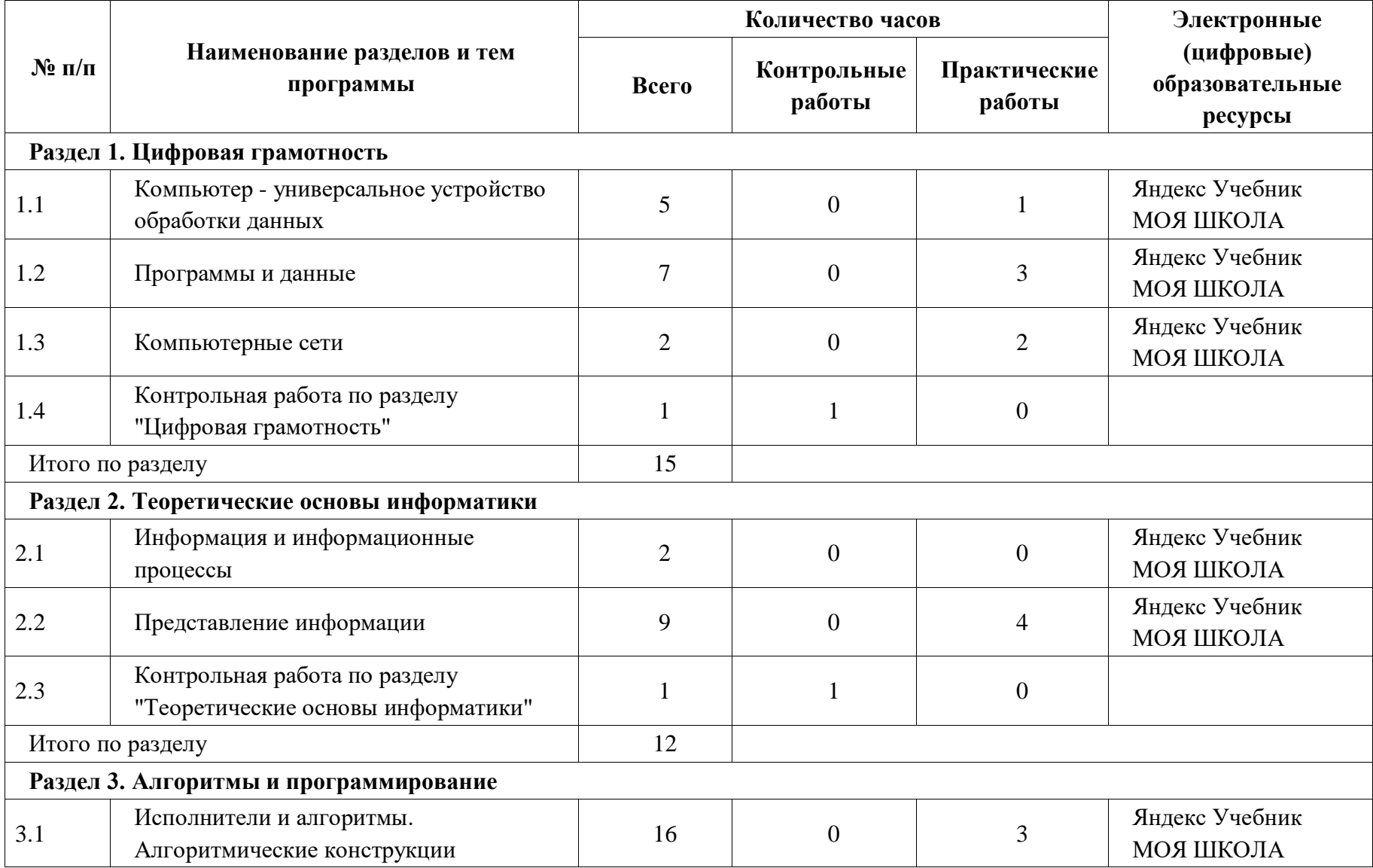

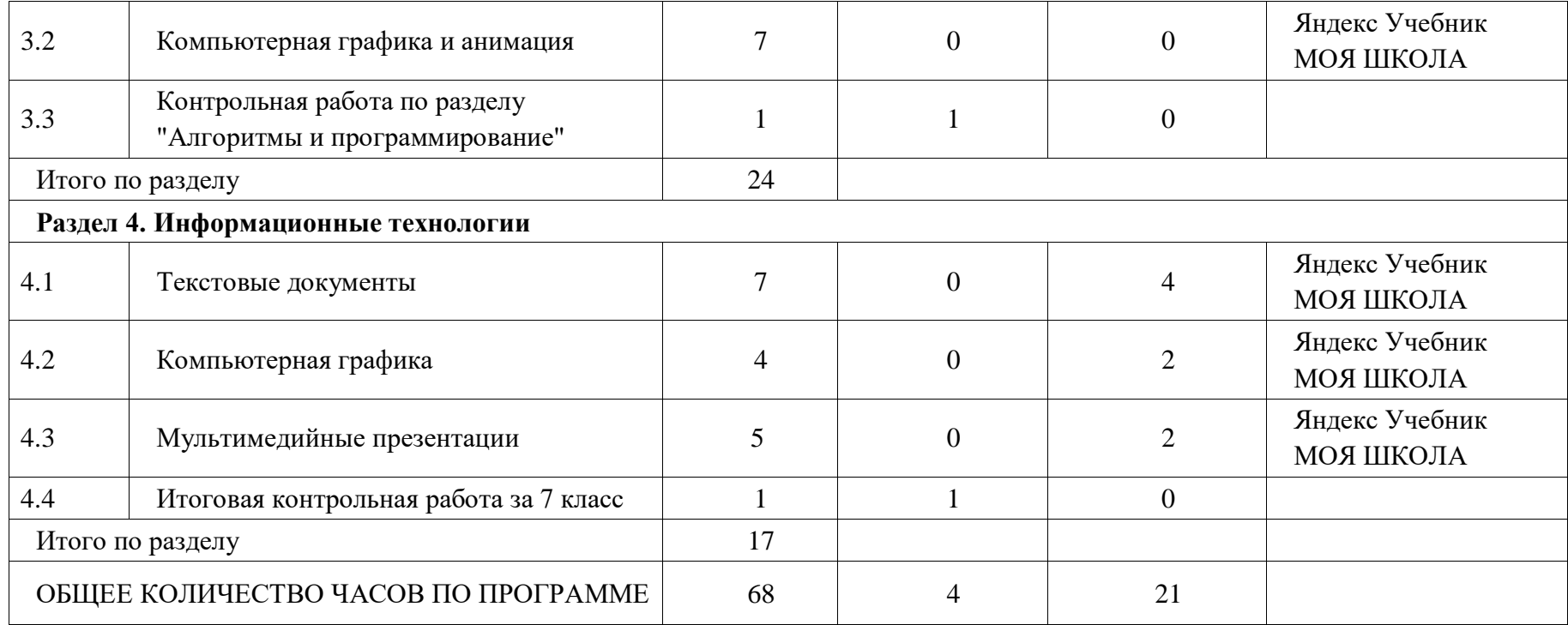

## **8 КЛАСС**

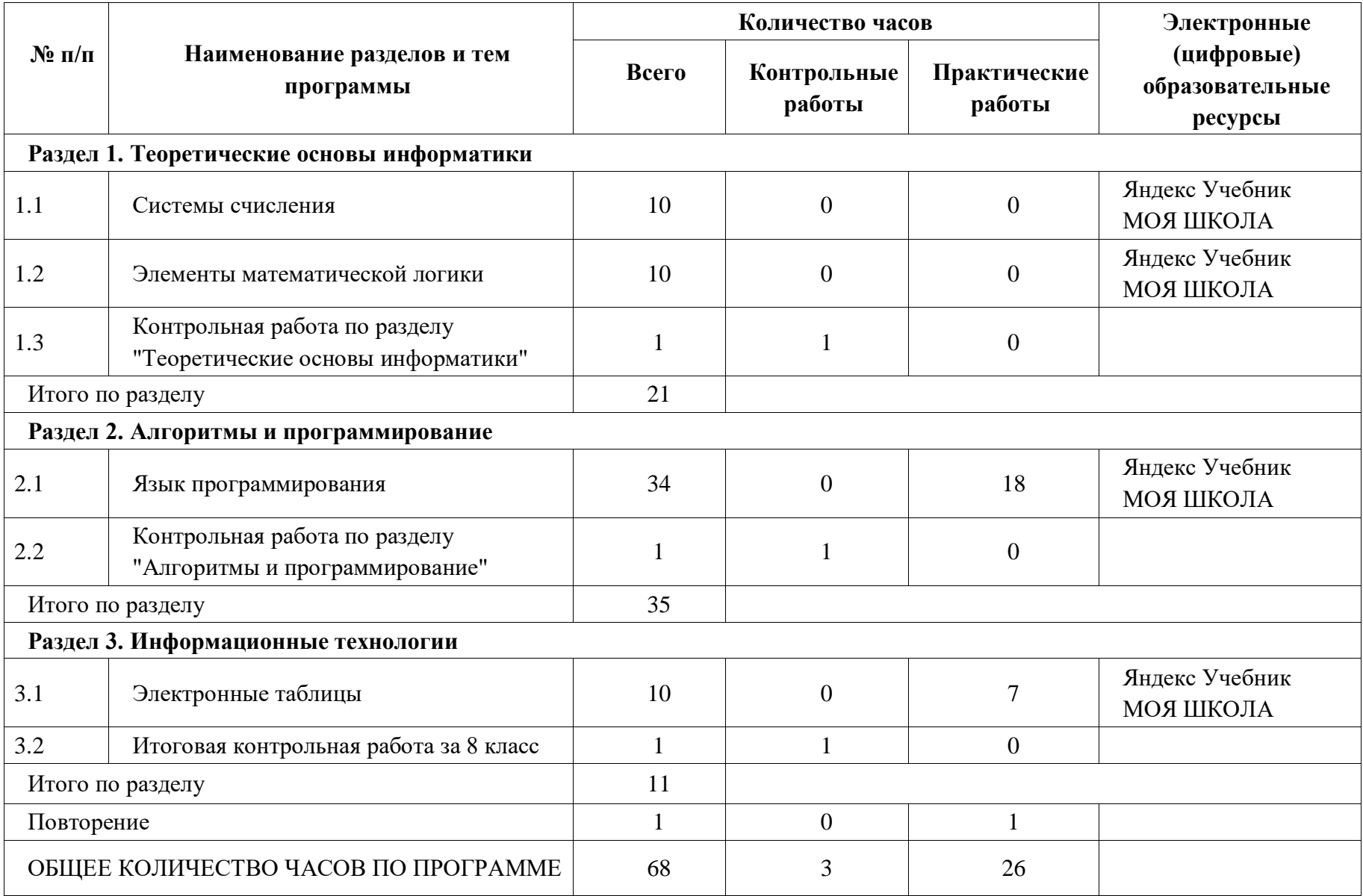

## **9 КЛАСС**

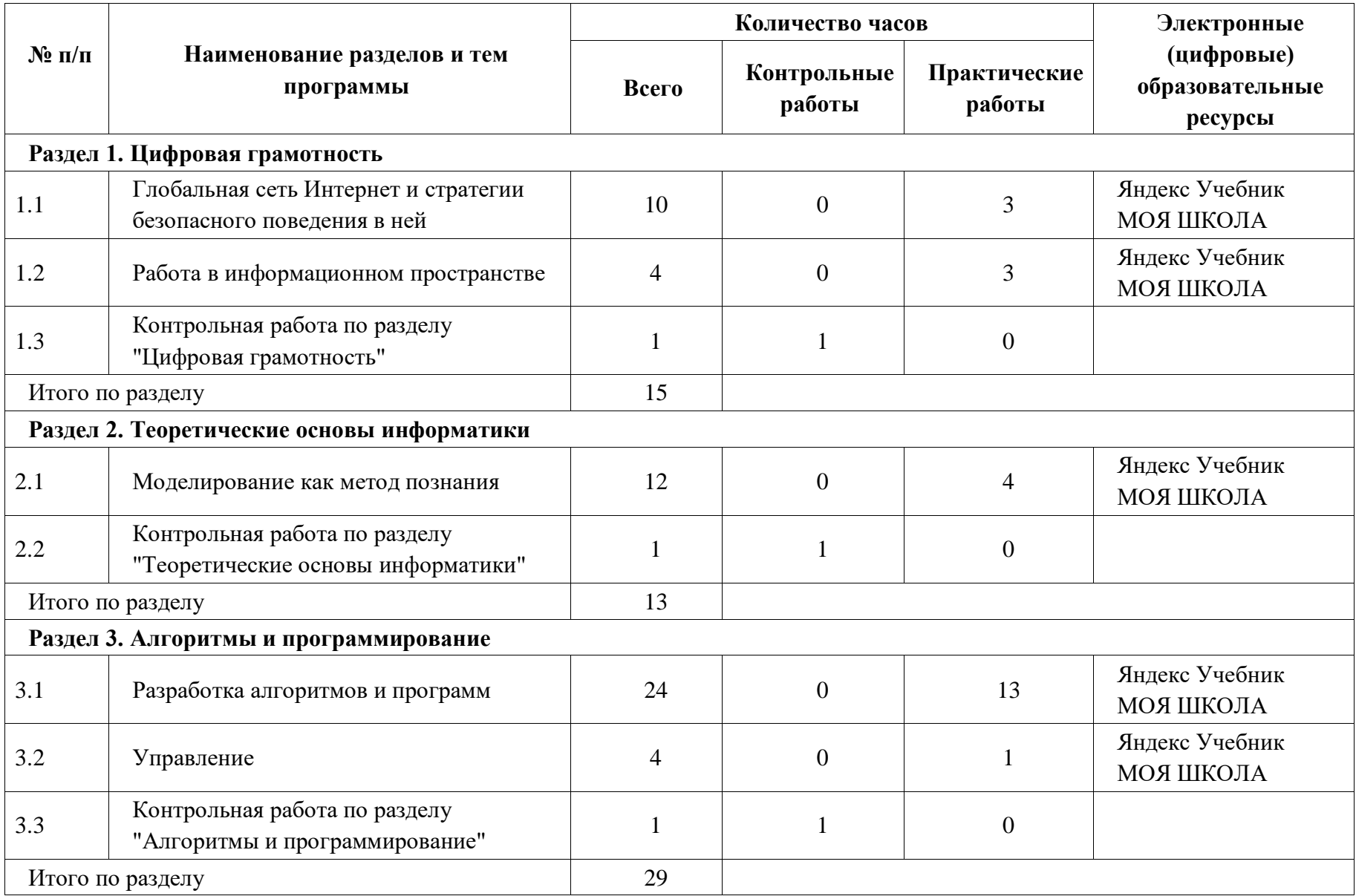

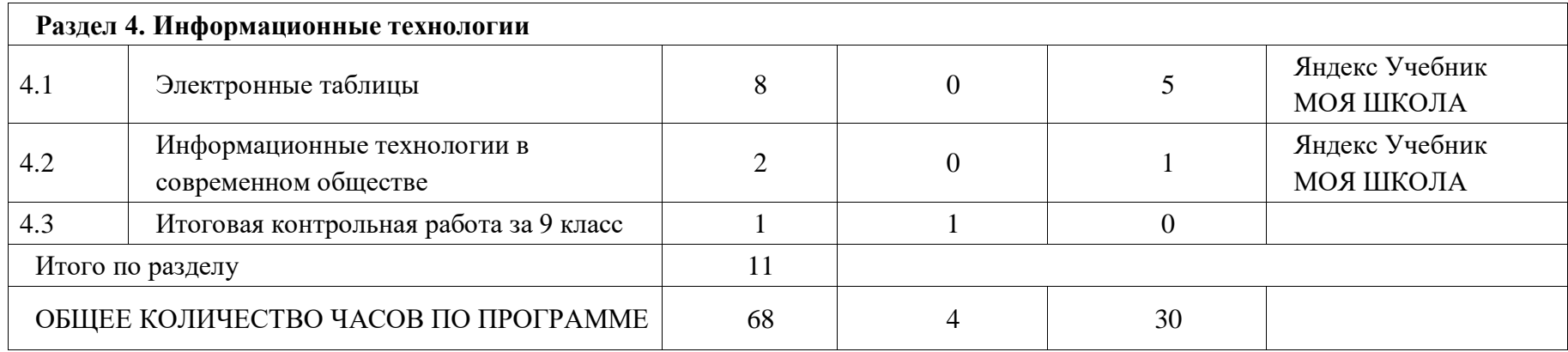

## **ПОУРОЧНОЕ ПЛАНИРОВАНИЕ 7 КЛАСС**

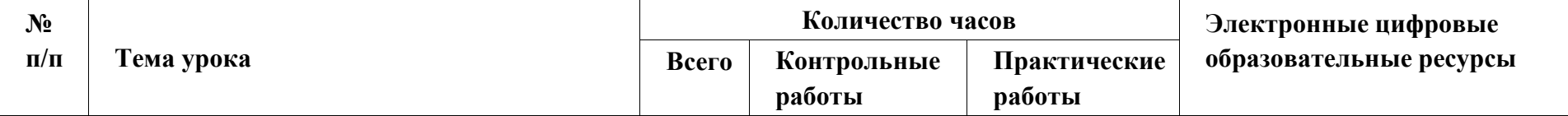

#### **РАЗДЕЛ 1. ЦИФРОВАЯ ГРАМОТНОСТЬ (15 ч)**

*Компьютер — универсальное устройство обработки данных (5 ч)*

▪ Установление доверительных отношений между учителем и его учениками, способствующих позитивному восприятию учащимися требований и просьб учителя, привлечению их внимания к обсуждаемой на уроке информации, активизации их познавательной деятельности.

▪ Побуждение школьников соблюдать на уроке общепринятые нормы поведения, правила общения со старшими (учителями) и сверстниками (школьниками), принципы учебной дисциплины и самоорганизации.

• Привлечение внимания школьников к ценностному аспекту изучаемых на уроках явлений, организация их работы с получаемой на уроке социально значимой информацией – инициирование ее обсуждения, высказывания учащимися своего мнения по ее поводу, выработки своего к ней отношения.

▪ Дидактические игры, раскрывающие смысл изучаемых понятий.

• Дифференцированная работа: Анализ устройства компьютера с точки зрения организации процедур ввода, хранения, обработки, вывода и передачи информации.

▪ Групповое обсуждение: Анализ информации (сигналы о готовности и неполадке) при включении компьютера.

▪ Исследовательская деятельность: Получение информации о характеристиках компьютера.

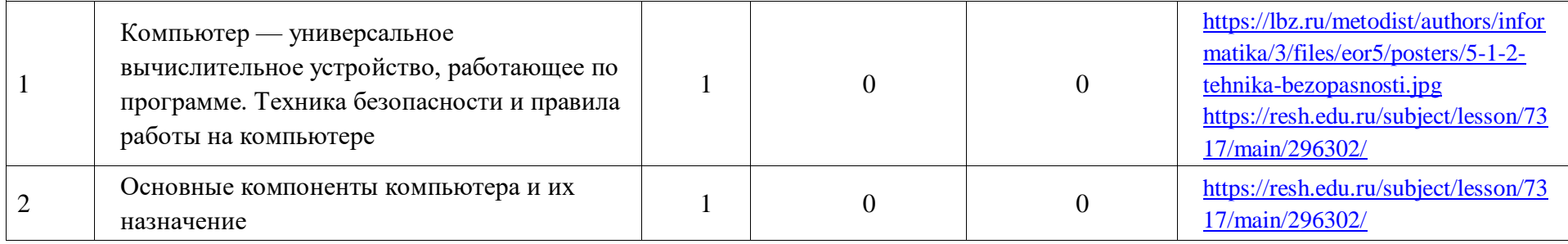

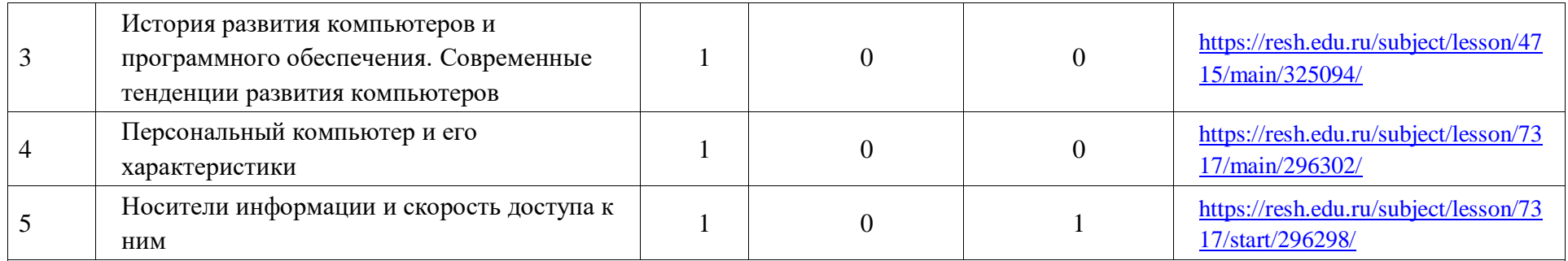

#### *Программы и данные (7 ч)*

▪ Установление доверительных отношений между учителем и его учениками, способствующих позитивному восприятию учащимися требований и просьб учителя, привлечению их внимания к обсуждаемой на уроке информации, активизации их познавательной деятельности.

▪ Побуждение школьников соблюдать на уроке общепринятые нормы поведения, правила общения со старшими (учителями) и сверстниками (школьниками), принципы учебной дисциплины и самоорганизации.

▪ Привлечение внимания школьников к ценностному аспекту изучаемых на уроках явлений, организация их работы с получаемой на уроке социально значимой информацией – инициирование ее обсуждения, высказывания учащимися своего мнения по ее поводу, выработки своего к ней отношения.

▪ Дидактические игры, раскрывающие смысл изучаемых понятий.

▪ Проблемная ситуация для определения программных средств, необходимых для осуществления информационных процессов при решении задач.

▪ Групповое обсуждение по основным характеристикам операционной системы.

▪ Дискуссия о компьютерных информационных объектах в наглядно графическом интерфейсе.

▪ Решение задач по оценке размеров файлов, подготовленных с использованием различных устройств ввода информации (клавиатуры, сканера, микрофона, фотокамеры, видеокамеры).

▪ Выполнение практических упражнений: Основные операции с файлами и папками.

▪ Выполнение практических упражнений с использованием программ – архиваторов.

▪ Разработка мини – проекта «Защита информации от компьютерных вирусов с помощью антивирусных программ».

▪ Групповая работа по планированию и созданию личного информационного пространства

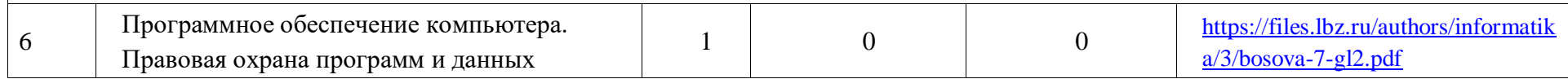

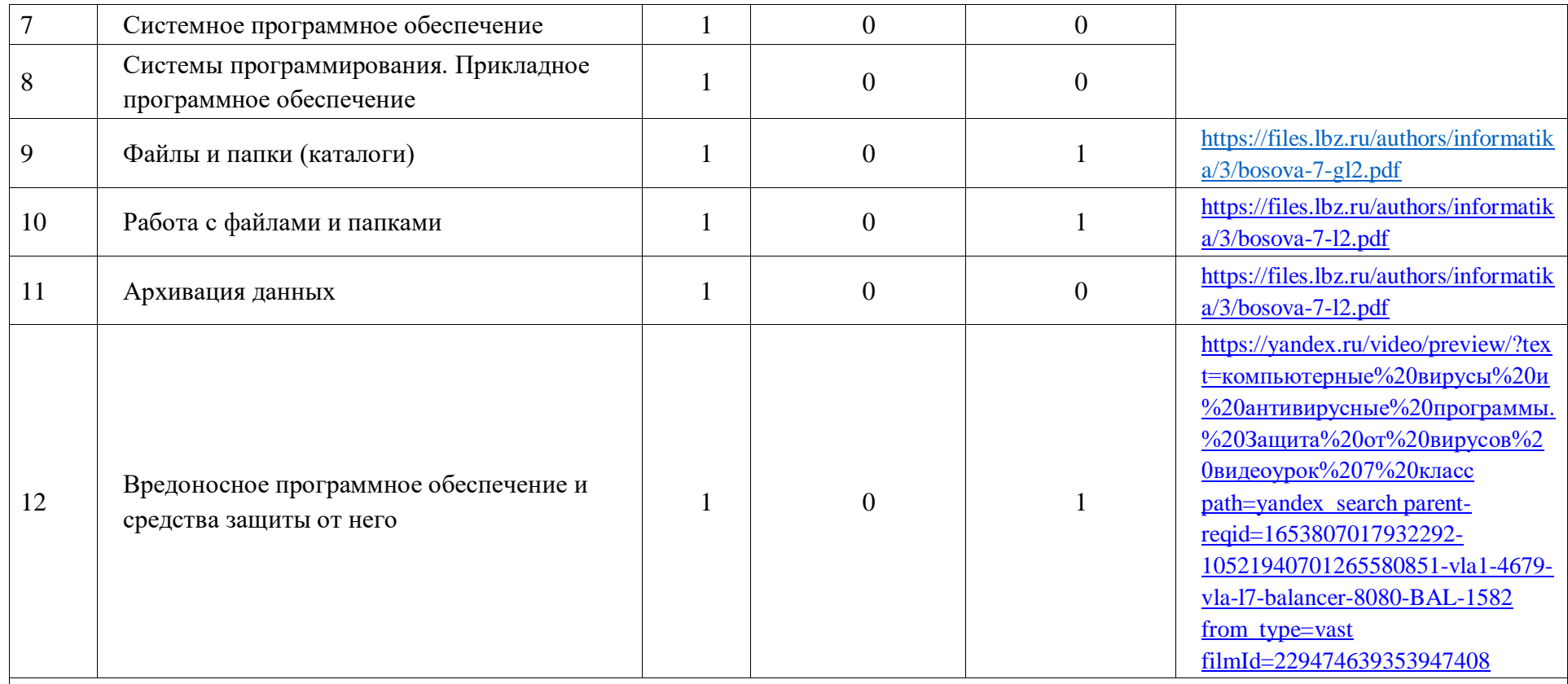

*Компьютерные сети (2 ч)*

▪ Установление доверительных отношений между учителем и его учениками, способствующих позитивному восприятию учащимися требований и просьб учителя, привлечению их внимания к обсуждаемой на уроке информации, активизации их познавательной деятельности.

▪ Побуждение школьников соблюдать на уроке общепринятые нормы поведения, правила общения со старшими (учителями) и сверстниками (школьниками), принципы учебной дисциплины и самоорганизации.

▪ Привлечение внимания школьников к ценностному аспекту изучаемых на уроках явлений, организация их работы с получаемой на уроке социально значимой информацией – инициирование ее обсуждения, высказывания учащимися своего мнения по ее поводу, выработки своего к ней отношения.

▪ Дидактические игры, раскрывающие смысл изучаемых понятий.

▪ Отработка практических навыков поиска информации по ключевым словам и по изображению.

▪ Использование цифровых ресурсов для проверки достоверности информации, найденной в сети Интернет.

▪ Решение задач на восстановление адреса веб - ресурса из имеющихся фрагментов.

• Интерактивная игра «Напиши письмо онлайн», осуществляющая взаимодействие учащихся по посредствам электронной почты и видеоконференцсвязи.

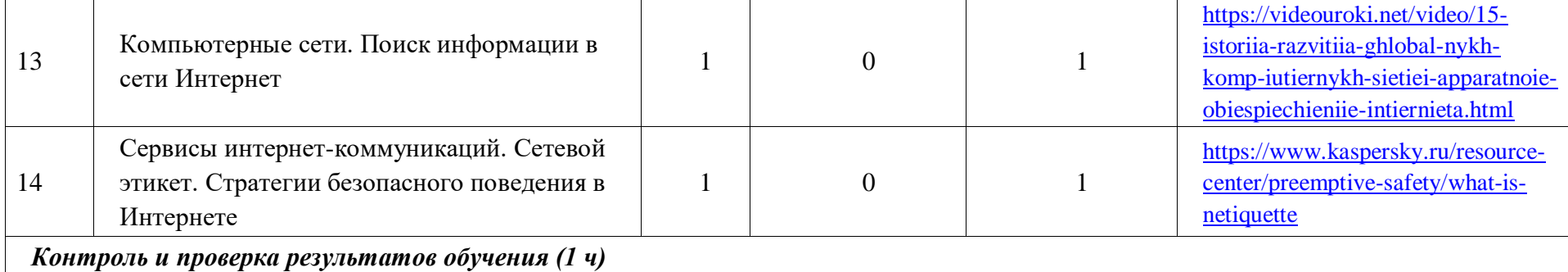

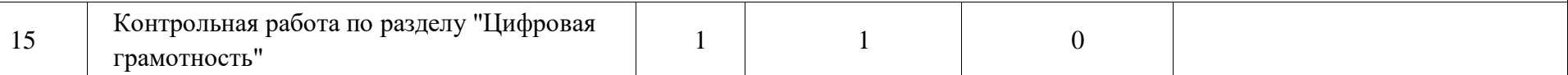

#### **РАЗДЕЛ 2. ТЕОРЕТИЧЕСКИЕ ОСНОВЫ ИНФОРМАТКИ (12 ч)**

*Информация и информационные процессы (2 ч)*

▪ Установление доверительных отношений между учителем и его учениками, способствующих позитивному восприятию учащимися требований и просьб учителя, привлечению их внимания к обсуждаемой на уроке информации, активизации их познавательной деятельности.

▪ Побуждение школьников соблюдать на уроке общепринятые нормы поведения, правила общения со старшими (учителями) и сверстниками (школьниками), принципы учебной дисциплины и самоорганизации.

▪ Привлечение внимания школьников к ценностному аспекту изучаемых на уроках явлений, организация их работы с получаемой на уроке социально значимой информацией – инициирование ее обсуждения, высказывания учащимися своего мнения по ее поводу, выработки своего к ней отношения.

▪ Составление интеллект-карт, которые отражают смысл понятий «информация», «информационный процесс», «обработка информации», «хранение информации», «передача информации».

▪ Групповое обсуждение по оцениванию на применимость и достоверность информации, полученную в ходе исследования; по выявлению дефицита информации, данных, необходимых для решения поставленной задачи; по сопоставлению своих суждений с суждениями других участников, по различию и сходству позиций по поставленной задаче; по принятию цели совместной информационной деятельности по сбору, обработке, передаче, формализации информации; коллективное принятие действий по достижению цели: распределение ролей, обсуждение процесса и результата совместной работы.

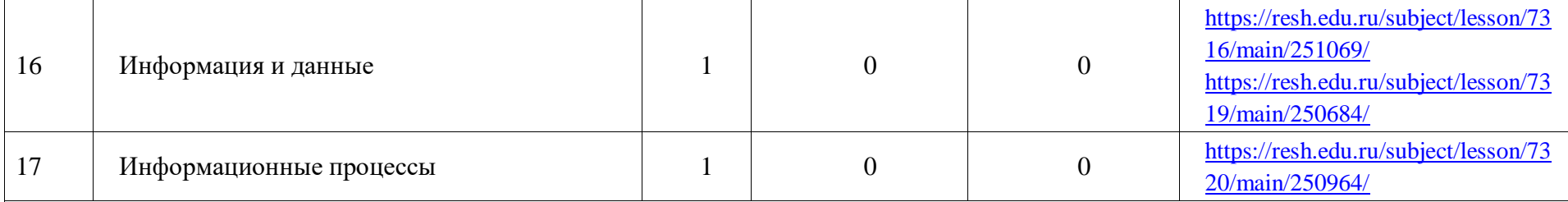

*Представление информации (9 ч)*

▪ Установление доверительных отношений между учителем и его учениками, способствующих позитивному восприятию учащимися требований и просьб учителя, привлечению их внимания к обсуждаемой на уроке информации, активизации их познавательной деятельности.

▪ Побуждение школьников соблюдать на уроке общепринятые нормы поведения, правила общения со старшими (учителями) и сверстниками (школьниками), принципы учебной дисциплины и самоорганизации.

▪ Привлечение внимания школьников к ценностному аспекту изучаемых на уроках явлений, организация их работы с получаемой на уроке социально значимой информацией – инициирование ее обсуждения, высказывания учащимися своего мнения по ее поводу, выработки своего к ней отношения.

▪ Составление интеллект-карт, которые отражают смысл понятий кодировать и декодировать сообщения по заданным правилам.

▪ Практические упражнения по переводу количества информации в другие единицы.

▪ Демонстрация понимания основных принципов кодирования информации различной природы (текстовой, графической, аудио) с помощью табличной модели.

▪ Решение задач на сравнение длины сообщений, записанных в различных алфавитах, оперирование единицами измерения информационного объёма и скорости передачи данных; оценивание и сравнение размеров текстовых, графических, звуковых файлов и видеофайлов.

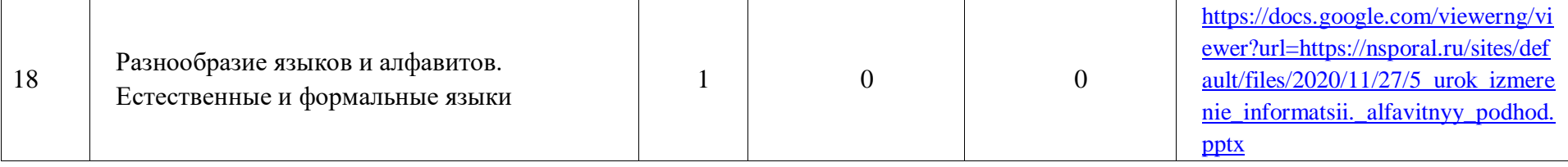

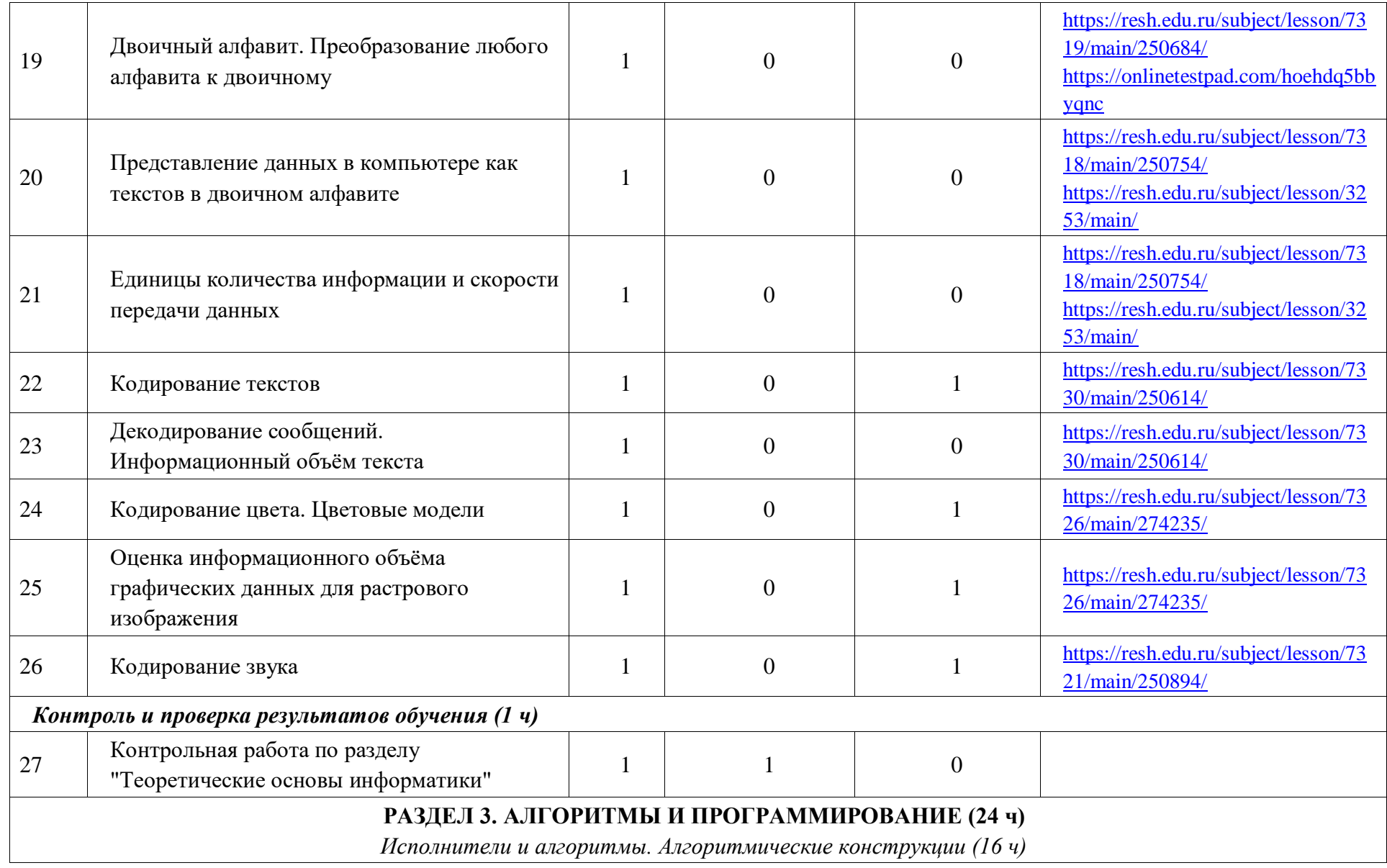

▪ Установление доверительных отношений между учителем и его учениками, способствующих позитивному восприятию учащимися требований и просьб учителя, привлечению их внимания к обсуждаемой на уроке информации, активизации их познавательной деятельности.

▪ Побуждение школьников соблюдать на уроке общепринятые нормы поведения, правила общения со старшими (учителями) и сверстниками (школьниками), принципы учебной дисциплины и самоорганизации.

▪ Привлечение внимания школьников к ценностному аспекту изучаемых на уроках явлений, организация их работы с получаемой на уроке социально значимой информацией – инициирование ее обсуждения, высказывания учащимися своего мнения по ее поводу, выработки своего к ней отношения.

▪ Дидактические игры, раскрывающие смысл изучаемых понятий.

▪ Дифференцированная работа: разработка несложных алгоритмов для разных типов исполнителей.

▪ Групповое обсуждение: алгоритмы, используемые человеком в повседневной жизни.

▪ Исследовательская деятельность: выполнение алгоритмов вручную и исследование полученных результатов.

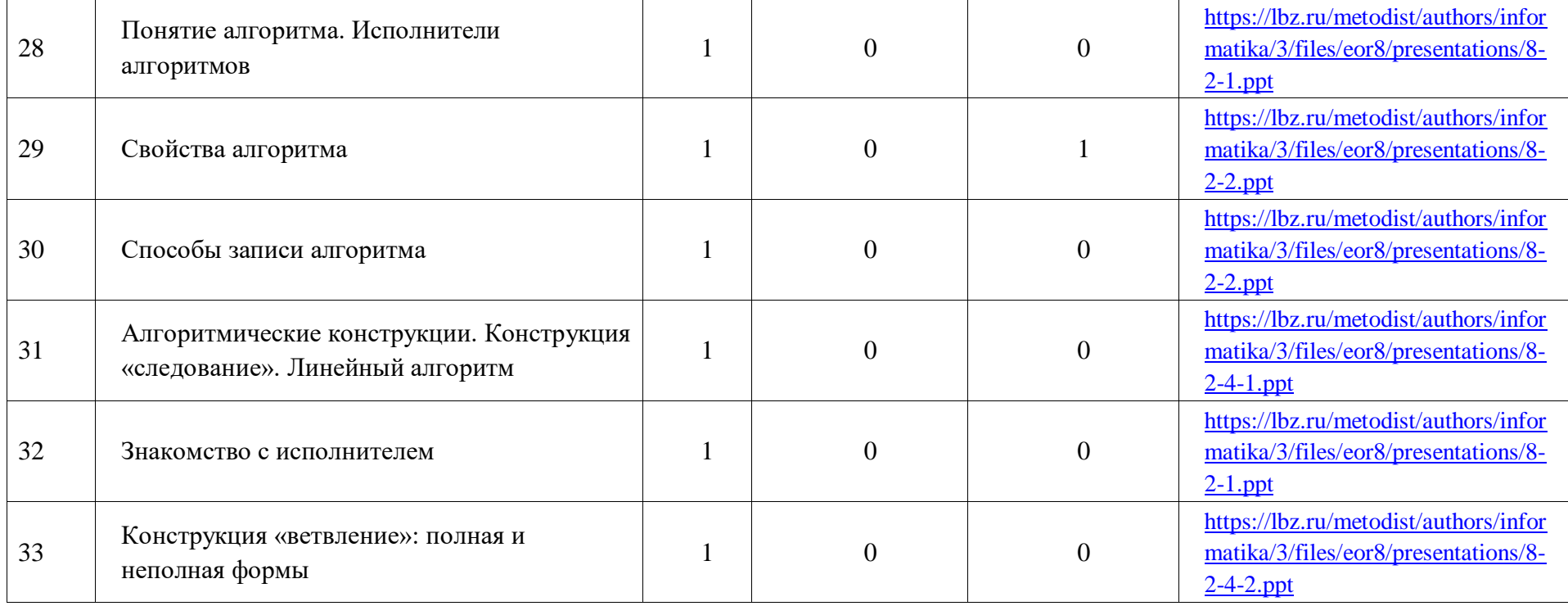

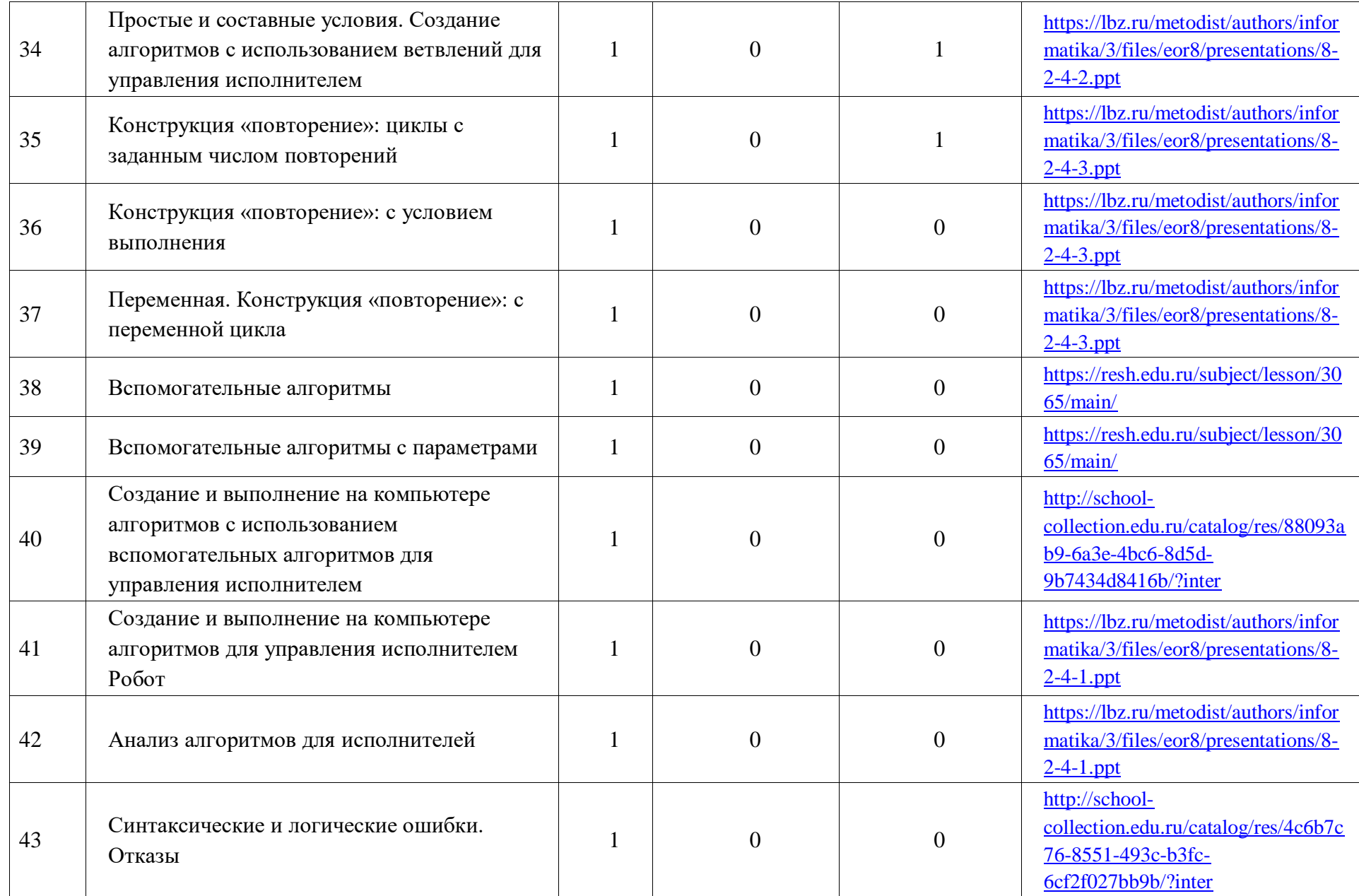

*Компьютерная графика и анимация (7 ч)*

▪ Установление доверительных отношений между учителем и его учениками, способствующих позитивному восприятию учащимися требований и просьб учителя, привлечению их внимания к обсуждаемой на уроке информации, активизации их познавательной деятельности.

▪ Побуждение школьников соблюдать на уроке общепринятые нормы поведения, правила общения со старшими (учителями) и сверстниками (школьниками), принципы учебной дисциплины и самоорганизации.

▪ Привлечение внимания школьников к ценностному аспекту изучаемых на уроках явлений, организация их работы с получаемой на уроке социально значимой информацией – инициирование ее обсуждения, высказывания учащимися своего мнения по ее поводу, выработки своего к ней отношения.

▪ Дидактические игры, раскрывающие смысл изучаемых понятий.

▪ Дифференцированная работа: разработка несложных алгоритмов для создания рисунков.

▪ Исследовательская деятельность: выполнение алгоритмов вручную и исследование полученных результатов.

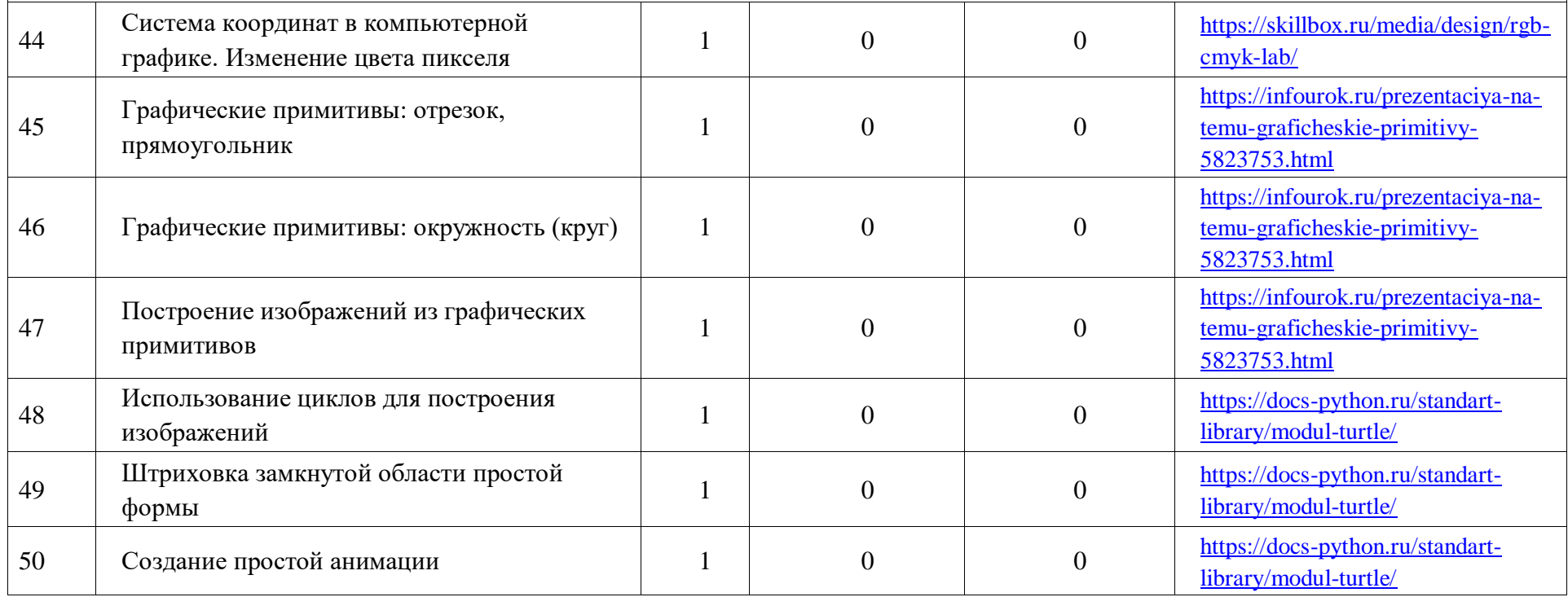

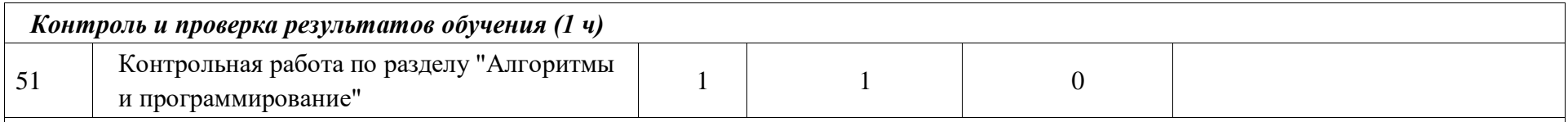

#### **РАЗДЕЛ 4. ИНФОРМАЦИОННЫЕ ТЕХНОЛОГИИ (17 ч)**

*Текстовые документы (7 ч)*

▪ Установление доверительных отношений между учителем и его учениками, способствующих позитивному восприятию учащимися требований и просьб учителя, привлечению их внимания к обсуждаемой на уроке информации, активизации их познавательной деятельности.

▪ Побуждение школьников соблюдать на уроке общепринятые нормы поведения, правила общения со старшими (учителями) и сверстниками (школьниками), принципы учебной дисциплины и самоорганизации.

▪ Привлечение внимания школьников к ценностному аспекту изучаемых на уроках явлений, организация их работы с получаемой на уроке социально значимой информацией – инициирование ее обсуждения, высказывания учащимися своего мнения по ее поводу, выработки своего к ней отношения.

▪ Дидактические игры, раскрывающие смысл изучаемых понятий.

▪ Дифференцированная работа: Анализ пользовательского интерфейса текстового процессора.

▪ Проблемная ситуация для определения условия и возможности применения текстового процессора для решения типовых задач.

▪ Групповое обсуждение по выявлению общих и разных функций в программных продуктах, предназначенных для решения одного класса задач. ▪ Выполнение практических упражнений: Создание и форматирование текстовых документов.

▪ Выполнение практических упражнений по созданию текстовых документов, содержащих формулы, таблицы, изображения, списки.

▪ Групповая работа по созданию собственных информационных объектов с использованием ссылок и цитат.

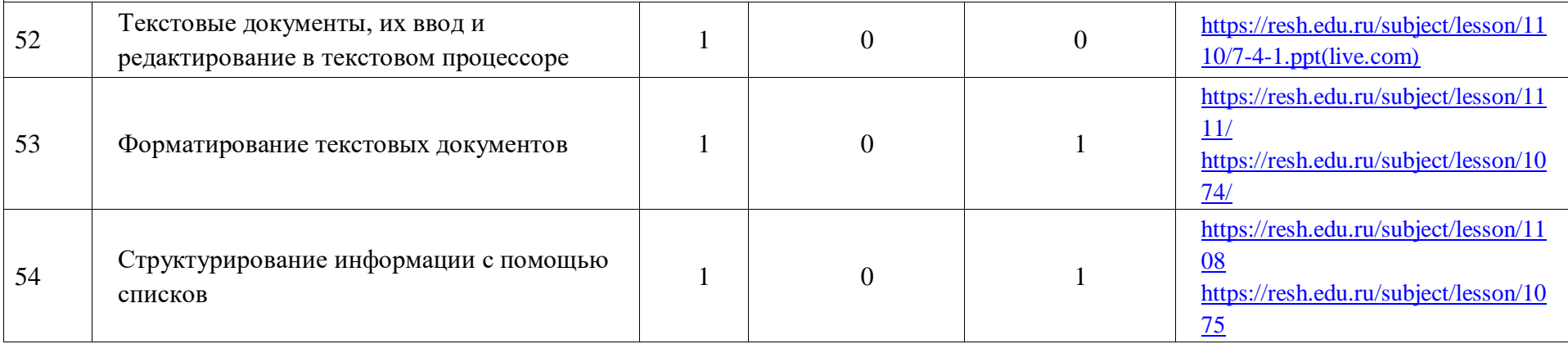

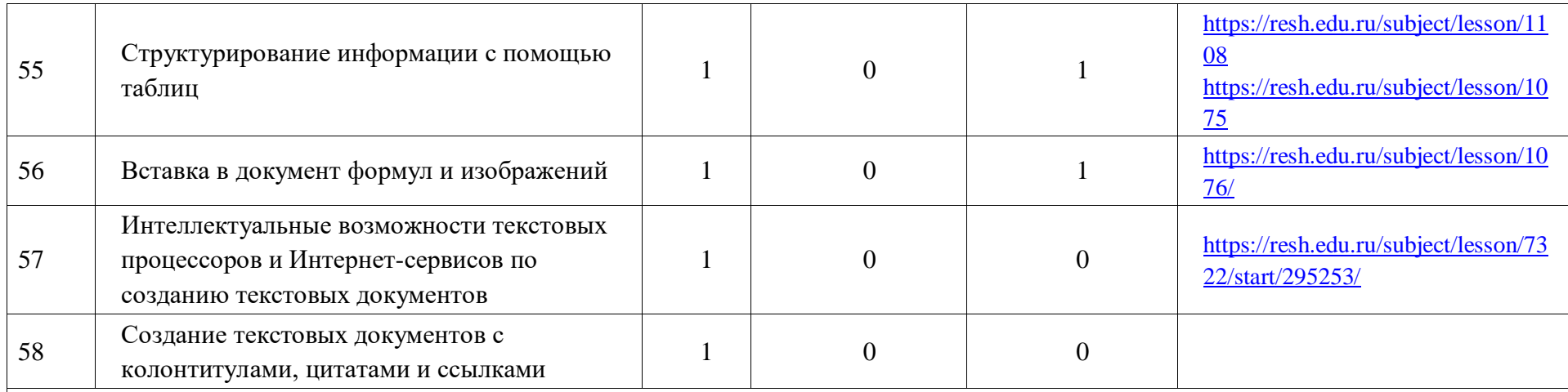

#### *Компьютерная графика (4 ч)*

▪ Установление доверительных отношений между учителем и его учениками, способствующих позитивному восприятию учащимися требований и просьб учителя, привлечению их внимания к обсуждаемой на уроке информации, активизации их познавательной деятельности.

▪ Побуждение школьников соблюдать на уроке общепринятые нормы поведения, правила общения со старшими (учителями) и сверстниками (школьниками), принципы учебной дисциплины и самоорганизации.

▪ Привлечение внимания школьников к ценностному аспекту изучаемых на уроках явлений, организация их работы с получаемой на уроке социально значимой информацией – инициирование ее обсуждения, высказывания учащимися своего мнения по ее поводу, выработки своего к ней отношения.

▪ Дидактические игры, раскрывающие смысл изучаемых понятий.

▪ Дифференцированная работа: Анализ пользовательского интерфейса графического редактора.

▪ Проблемная ситуация для определения условия и возможности применения графического редактора для решения типовых задач.

▪ Групповое обсуждение по выявлению общих и разных функций в программных продуктах, предназначенных для решения одного класса задач.

▪ Выполнение практических упражнений: Создание и редактирование изображения, с помощью инструментов растрового графического редактора.

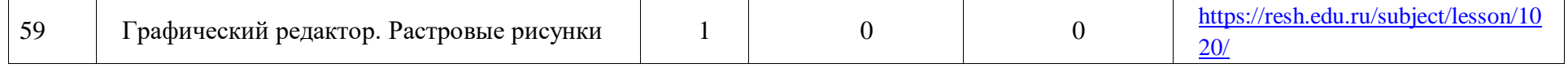

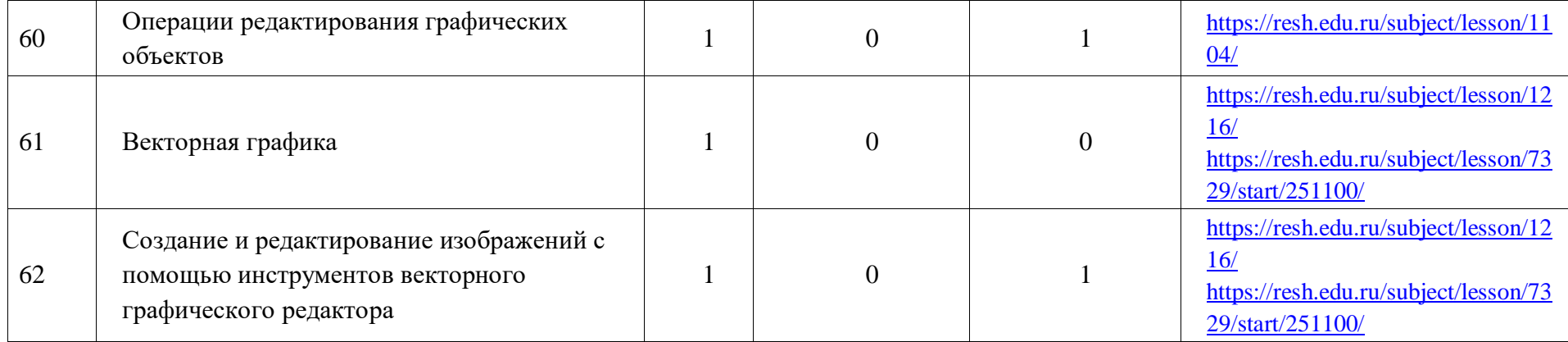

*Мультимедийные презентации (5 ч)*

▪ Установление доверительных отношений между учителем и его учениками, способствующих позитивному восприятию учащимися требований и просьб учителя, привлечению их внимания к обсуждаемой на уроке информации, активизации их познавательной деятельности.

▪ Побуждение школьников соблюдать на уроке общепринятые нормы поведения, правила общения со старшими (учителями) и сверстниками (школьниками), принципы учебной дисциплины и самоорганизации.

▪ Привлечение внимания школьников к ценностному аспекту изучаемых на уроках явлений, организация их работы с получаемой на уроке социально значимой информацией – инициирование ее обсуждения, высказывания учащимися своего мнения по ее поводу, выработки своего к ней отношения.

▪ Дидактические игры, раскрывающие смысл изучаемых понятий.

▪ Дифференцированная работа: Анализ пользовательского интерфейса применяемого программного средства.

▪ Проблемная ситуация по определению условия и возможности применения мультимедийных презентаций для решения типовых задач.

▪ Групповое обсуждение по выявлению общих и разных функций в программных продуктах, предназначенных для решения одного класса задач.

▪ Выполнение практических упражнений: Создание презентации с гиперссылками на основе готовых шаблонов.

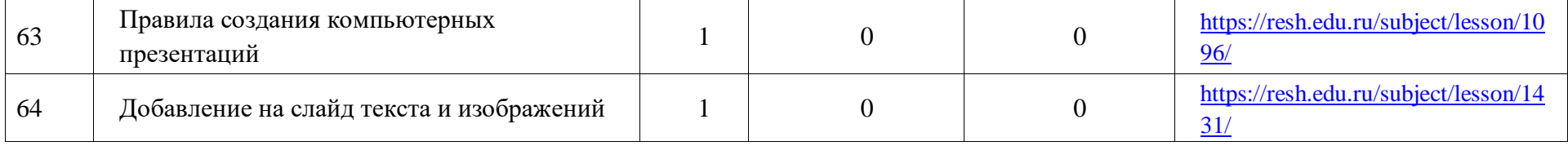

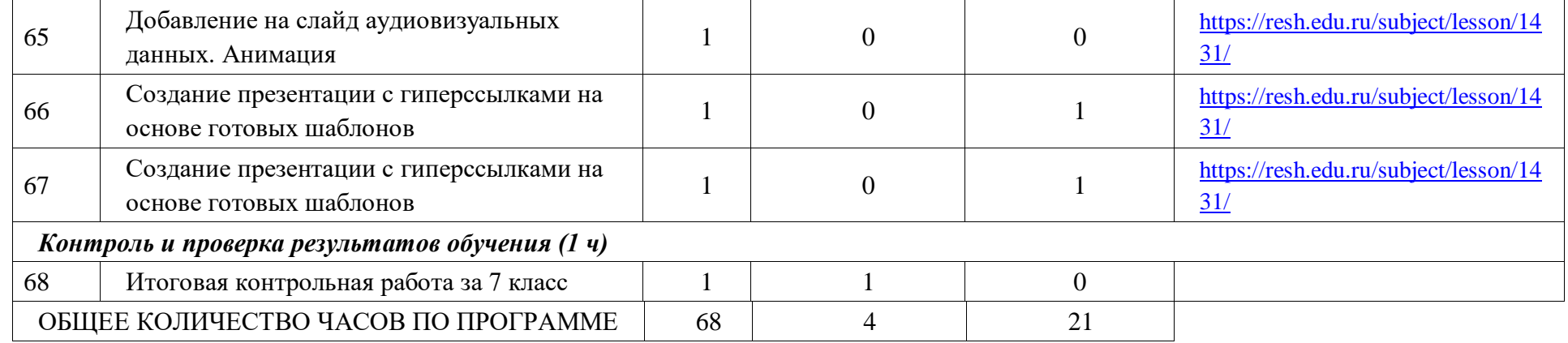

**8 КЛАСС**   $\mathbf{I}$ 

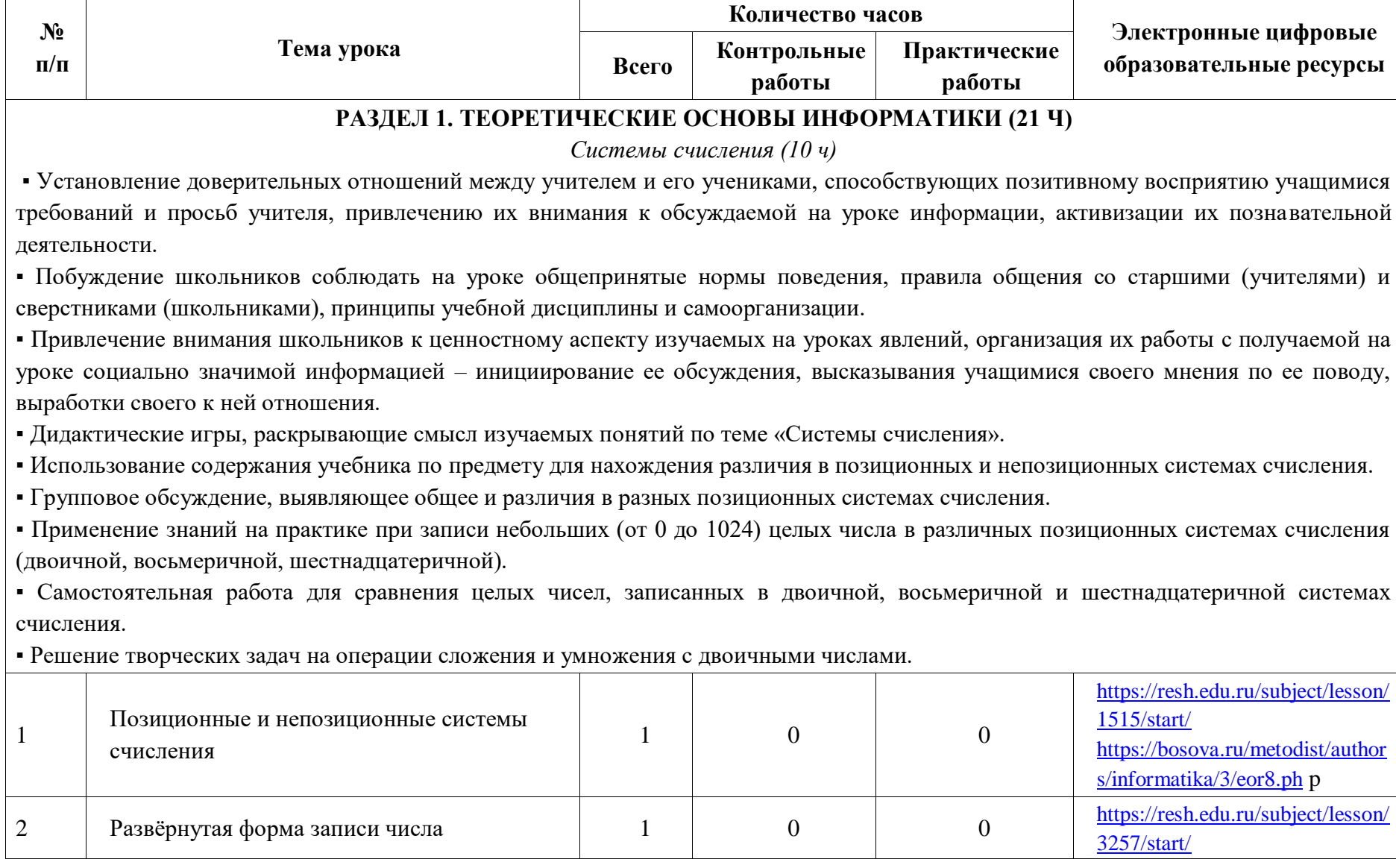

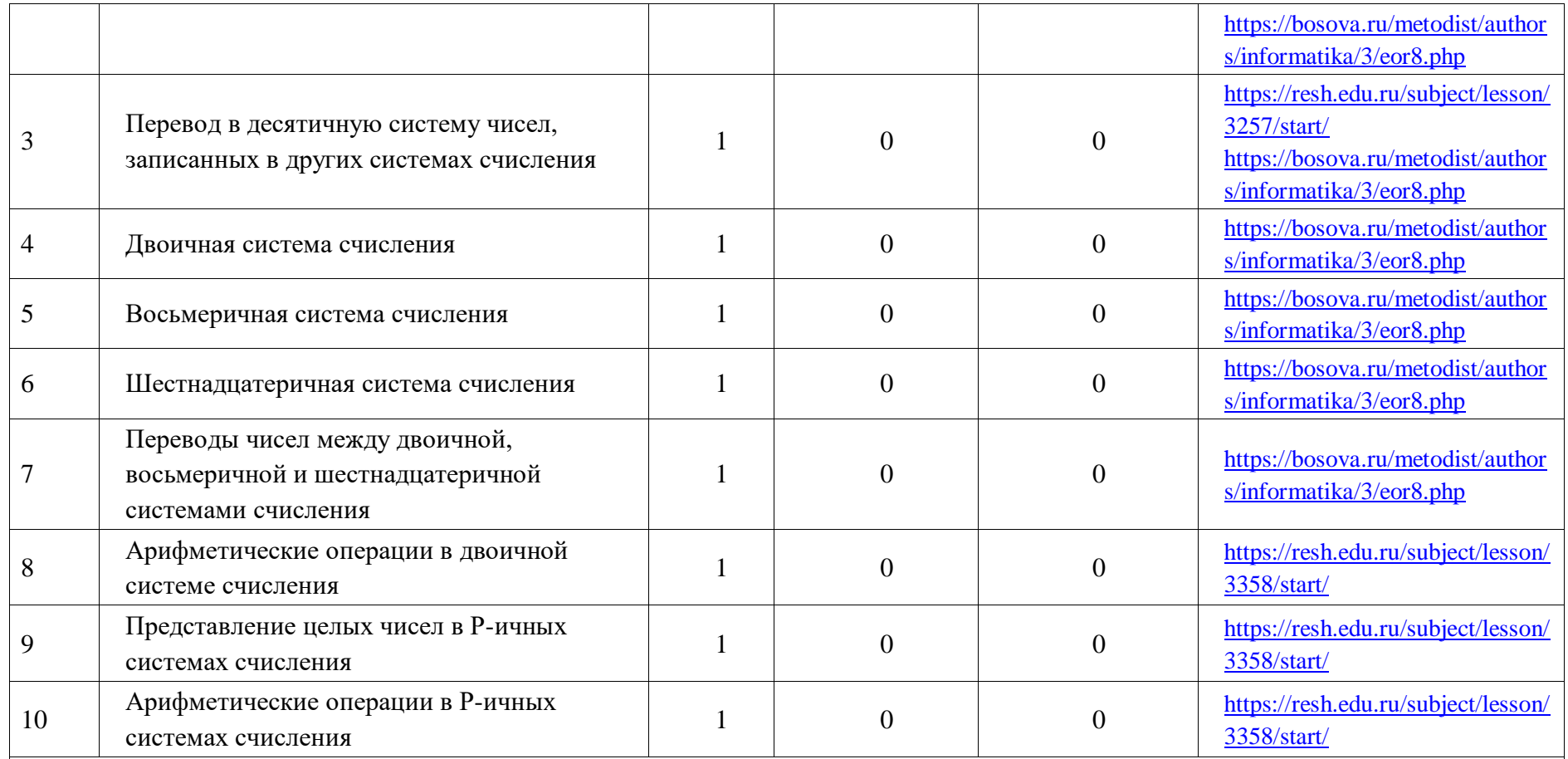

*Элементы математической логики (10 ч)*

▪ Установление доверительных отношений между учителем и его учениками, способствующих позитивному восприятию учащимися требований и просьб учителя, привлечению их внимания к обсуждаемой на уроке информации, активизации их познавательной деятельности.

▪ Побуждение школьников соблюдать на уроке общепринятые нормы поведения, правила общения со старшими (учителями) и сверстниками (школьниками), принципы учебной дисциплины и самоорганизации.

• Привлечение внимания школьников к ценностному аспекту изучаемых на уроках явлений, организация их работы с получаемой на уроке социально значимой информацией – инициирование ее обсуждения, высказывания учащимися своего мнения по ее поводу, выработки своего к ней отношения.

▪ Дидактические игры, раскрывающие смысл изучаемых понятий по теме «Элементы математической логики.»

▪ Отработка практических навыков при анализе логической структуры высказываний.

▪ Работа в парах с взаимопроверкой, направленная на построение таблиц истинности для логических выражений.

• Дифференцированная работа при вычислении истинностного значения логического выражения

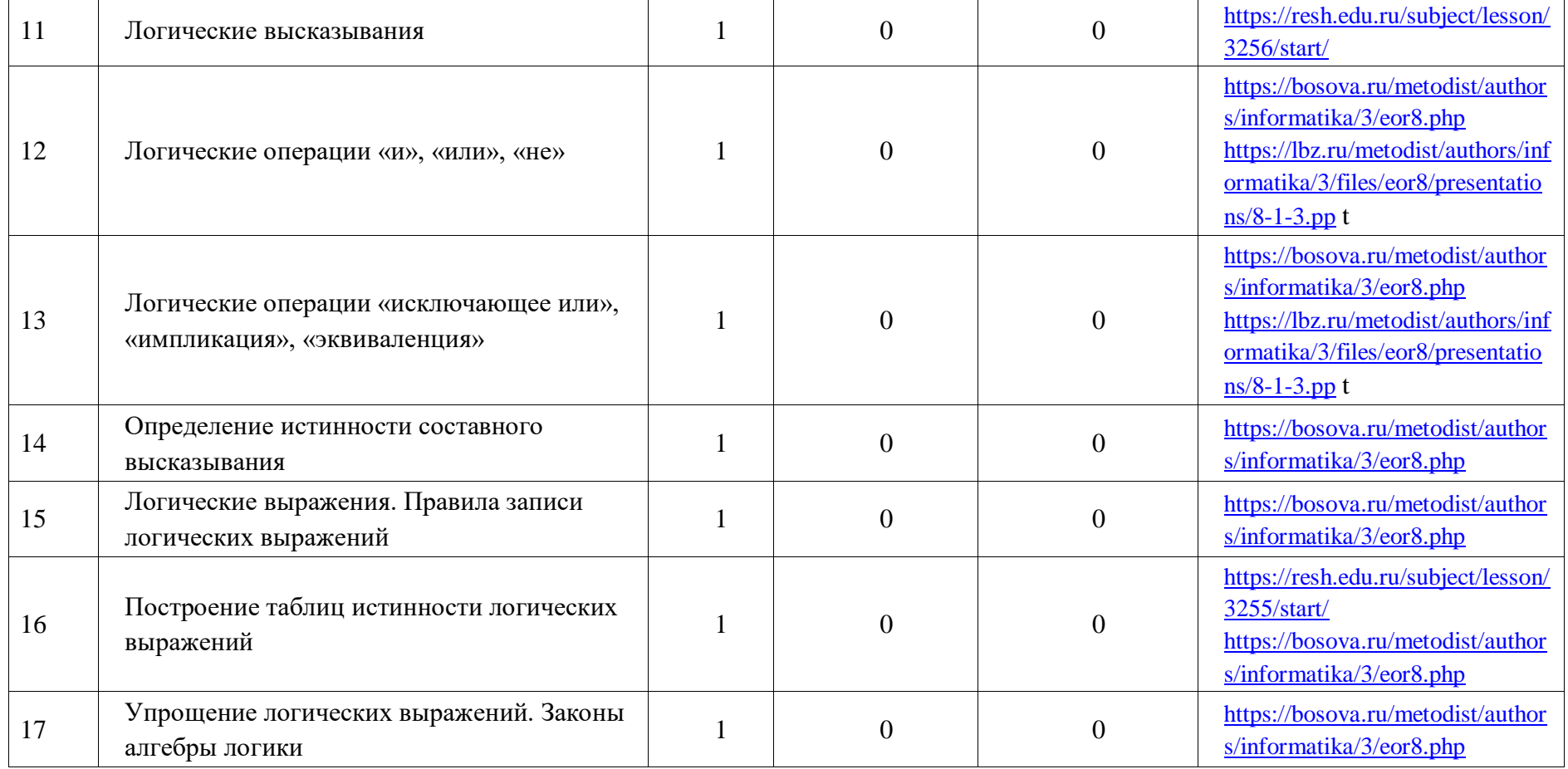

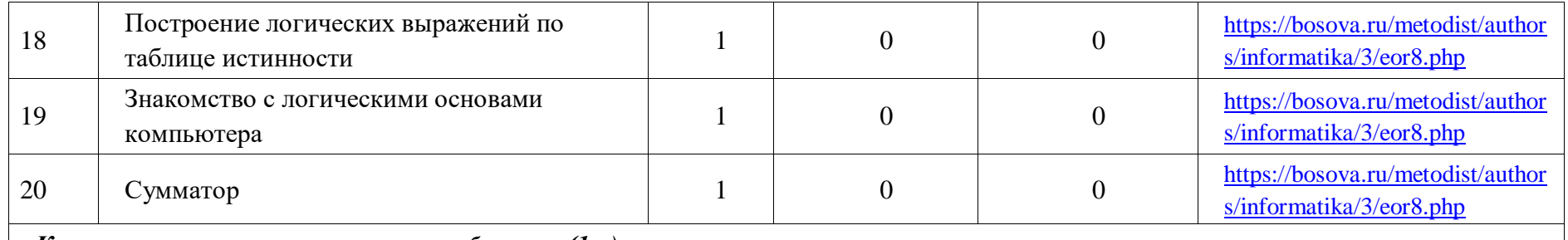

*Контроль и проверка результатов обучения (1 ч)*

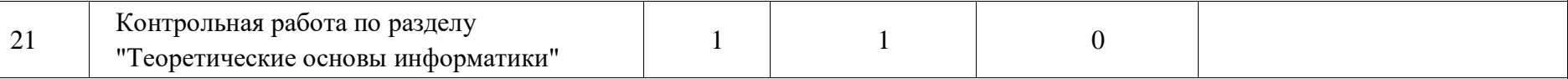

#### **РАЗДЕЛ 2. АЛГОРИТМЫ И ПРОГРАММИРОВАНИЕ (35 Ч)**

*Язык программирования (34 ч)*

▪ Установление доверительных отношений между учителем и его учениками, способствующих позитивному восприятию учащимися требований и просьб учителя, привлечению их внимания к обсуждаемой на уроке информации, активизации их познавательной деятельности.

▪ Побуждение школьников соблюдать на уроке общепринятые нормы поведения, правила общения со старшими (учителями) и сверстниками (школьниками), принципы учебной дисциплины и самоорганизации.

▪ Привлечение внимания школьников к ценностному аспекту изучаемых на уроках явлений, организация их работы с получаемой на уроке социально значимой информацией – инициирование ее обсуждения, высказывания учащимися своего мнения по ее поводу, выработки своего к ней отношения.

▪ Дидактические игры, раскрывающие смысл изучаемых понятий.

▪ Групповое обсуждение алгоритмов нахождения НОД, НОД и корней квадратного уравнения.

▪ Дискуссия о возможностях ускорения работы алгоритма Евклида.

▪ Выполнение практических упражнений: разработка программ, содержащих основные алгоритмические конструкции.

▪ Разработка мини – проекта «Сравнение различных языков программирования».

▪ Групповая работа по отладке программ.

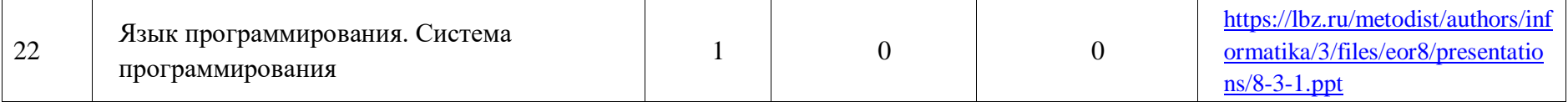

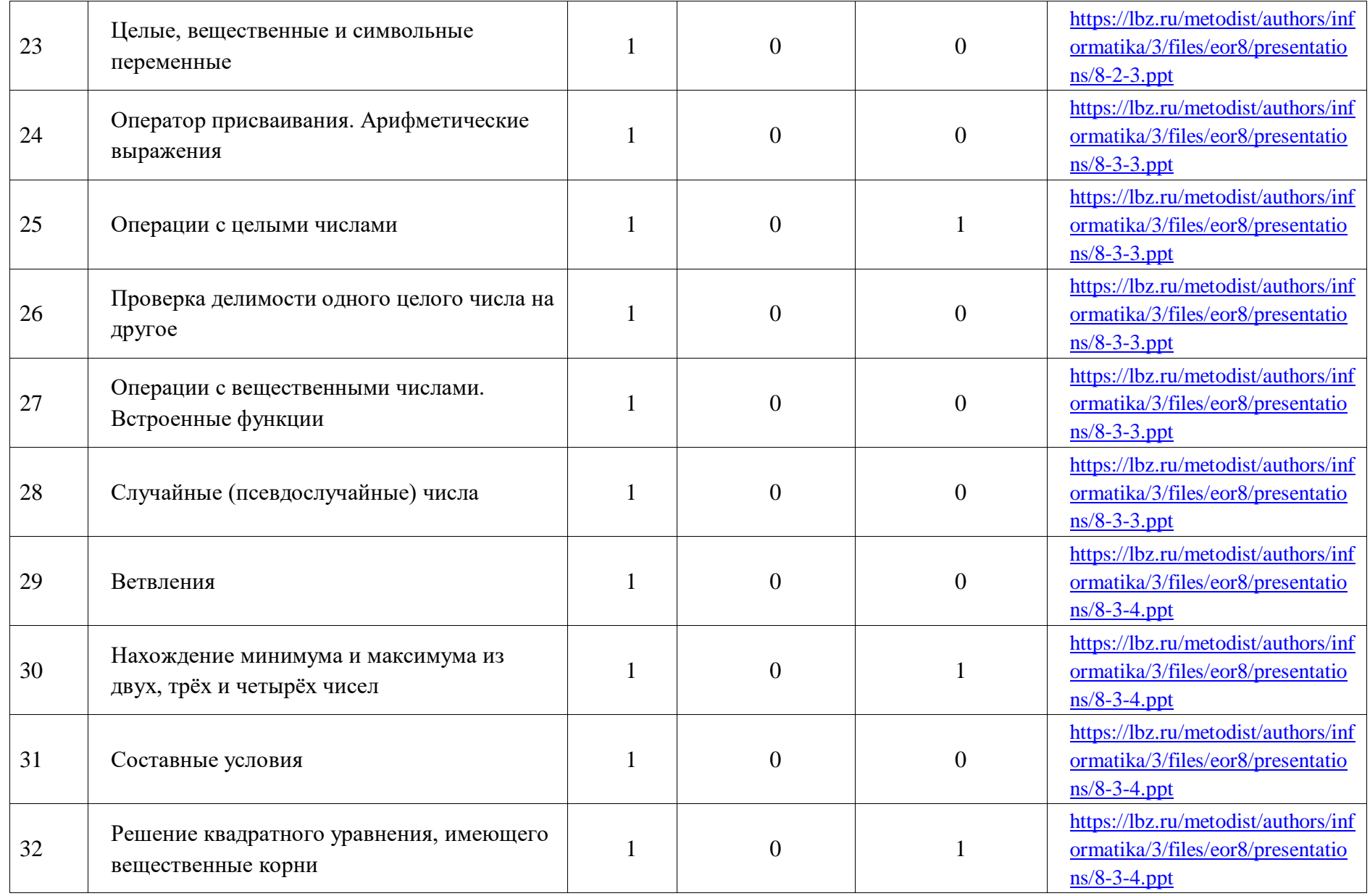

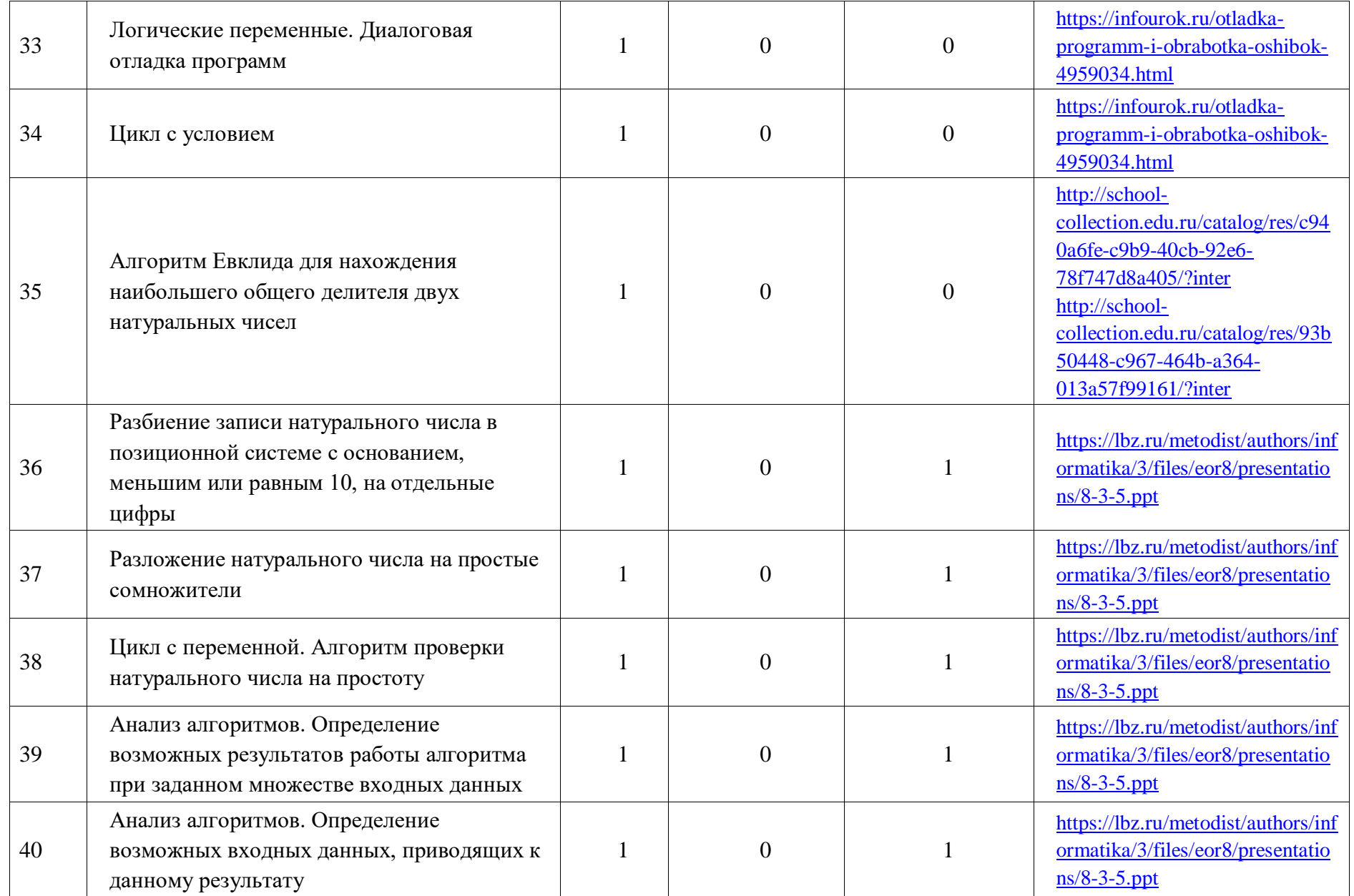

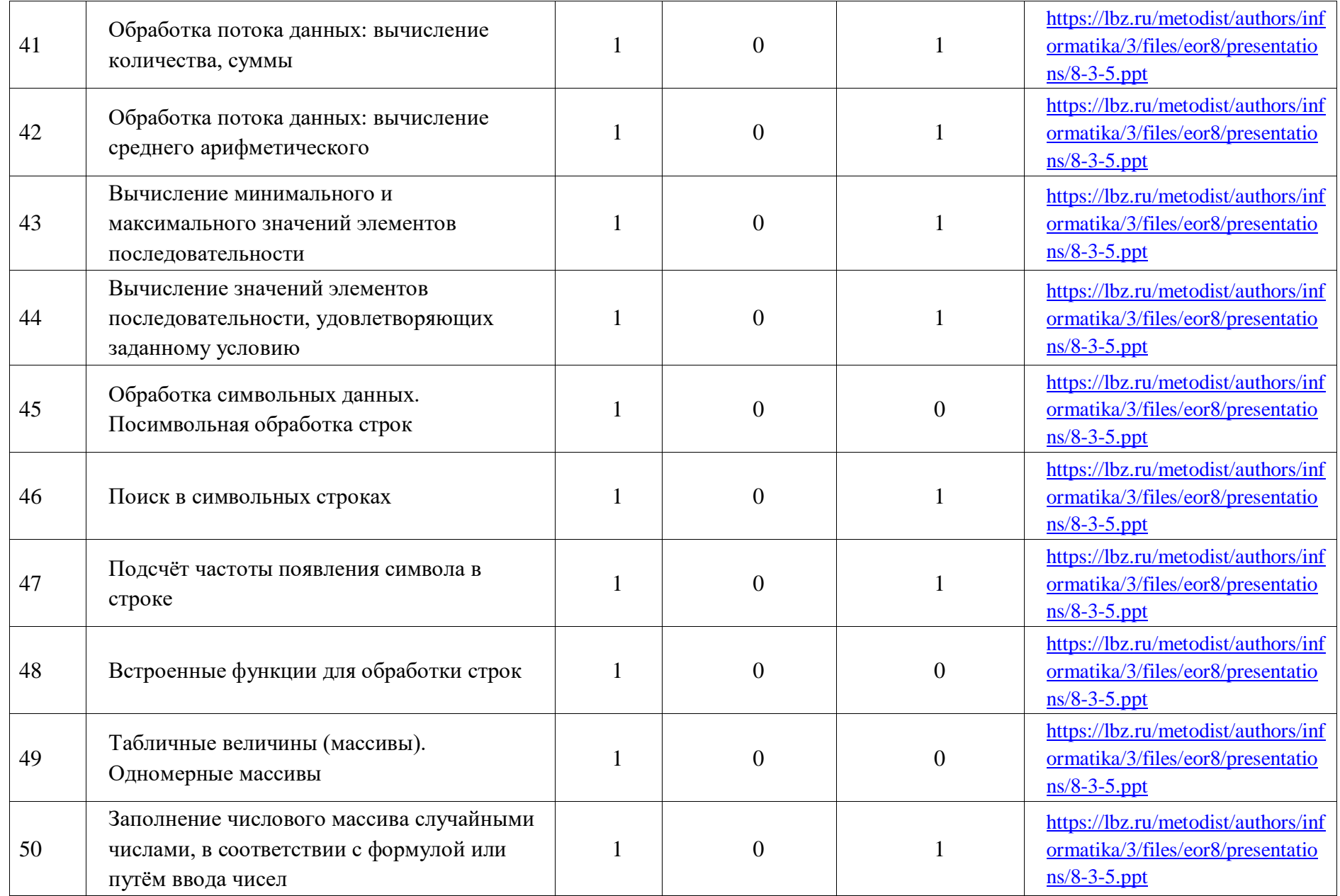

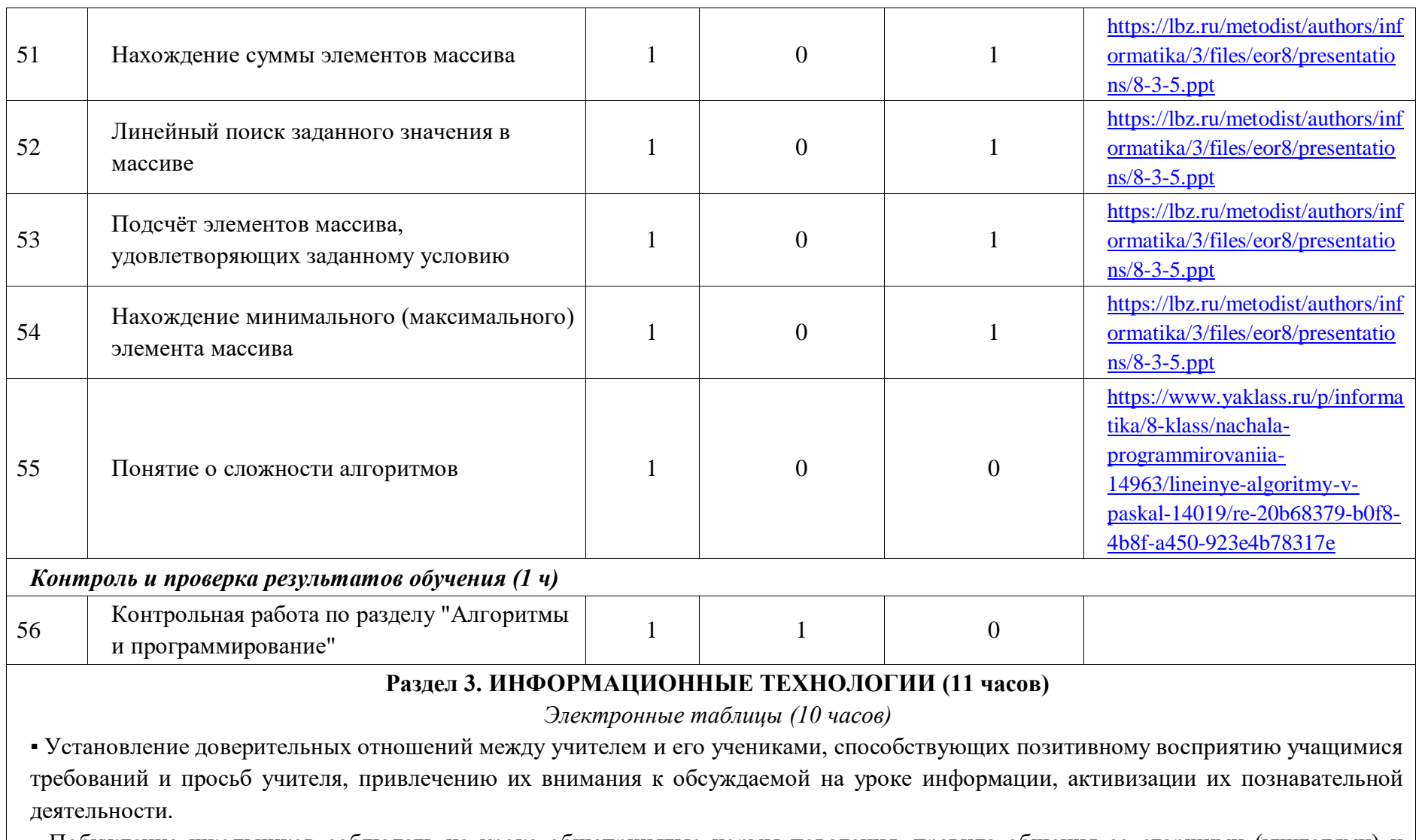

▪ Побуждение школьников соблюдать на уроке общепринятые нормы поведения, правила общения со старшими (учителями) и сверстниками (школьниками), принципы учебной дисциплины и самоорганизации.

• Привлечение внимания школьников к ценностному аспекту изучаемых на уроках явлений, организация их работы с получаемой на уроке социально значимой информацией – инициирование ее обсуждения, высказывания учащимися своего мнения по ее поводу, выработки своего к ней отношения.

▪ Дидактические игры, раскрывающие смысл изучаемых понятий.

▪ Аналитическая деятельность по теме: «Пользовательский интерфейс применяемого программного средства».

• Интеллектуальная игра по определению условий и возможности применения программного средства для решения типовых задач.

• Интерактивный прием «Да/Нет» на выявление общего и различий в разных программных продуктах, предназначенных для решения одного класса (разных классов) задач.

▪ Практические упражнения по редактированию и форматированию электронных таблиц.

▪ Анализировать и визуализировать данные в электронных таблицах.

▪ Групповая работа на выполнение в электронных таблицах расчётов по вводимым пользователем формулам с использованием встроенных функций. Самостоятельная работа на осуществление численного моделирования в простых задачах из различных предметных областей

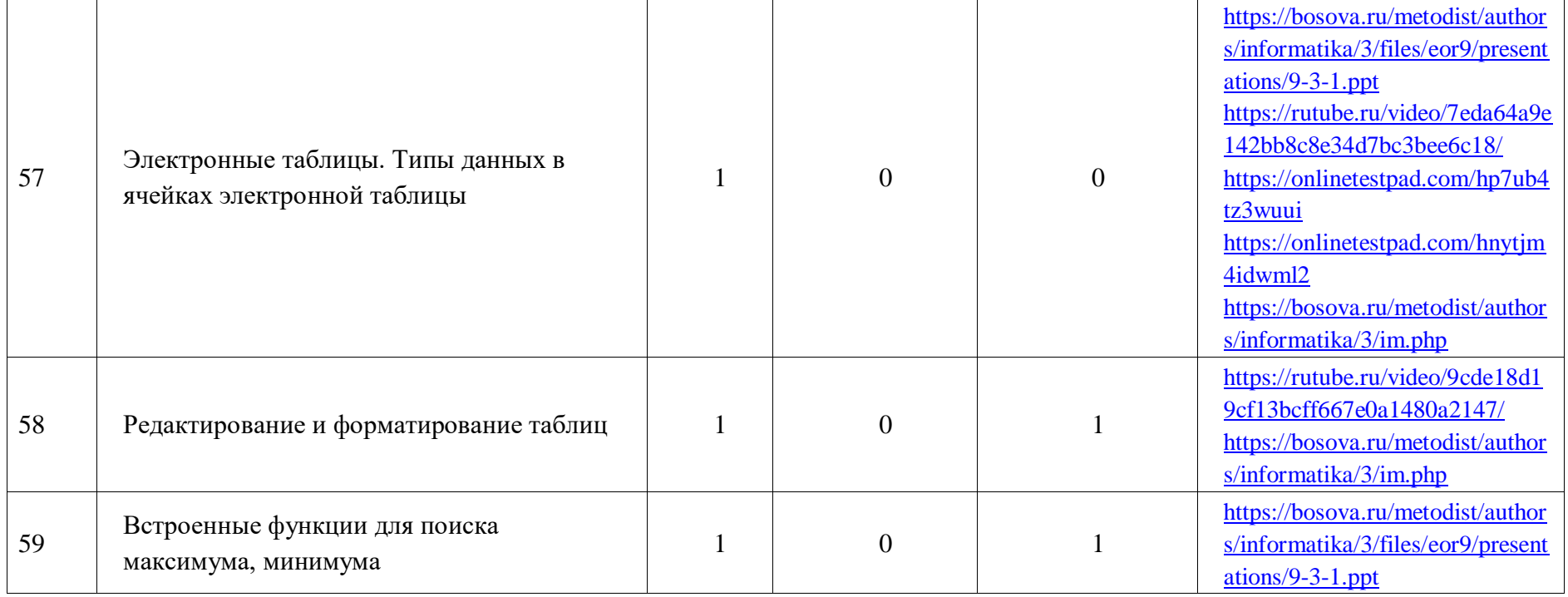

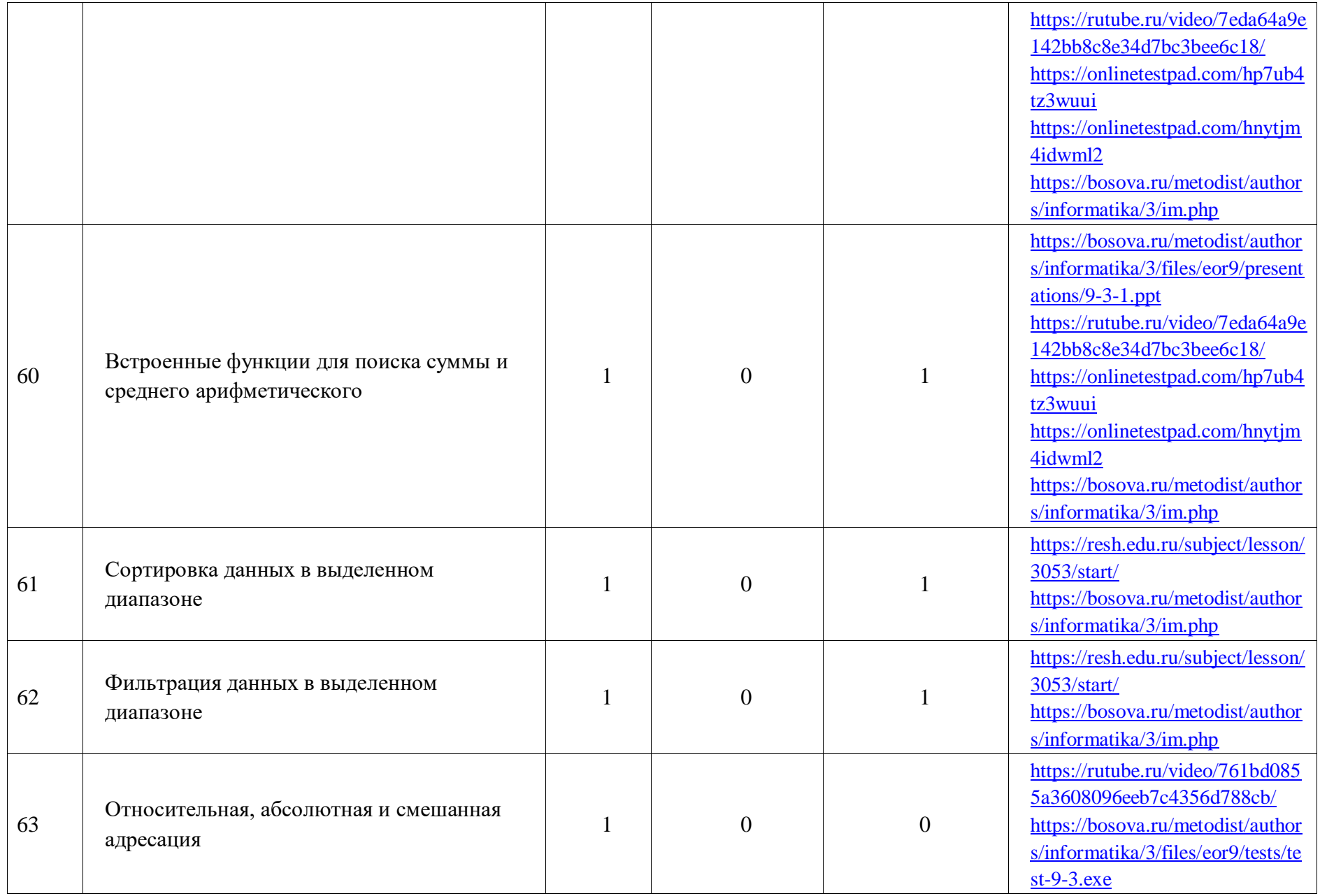

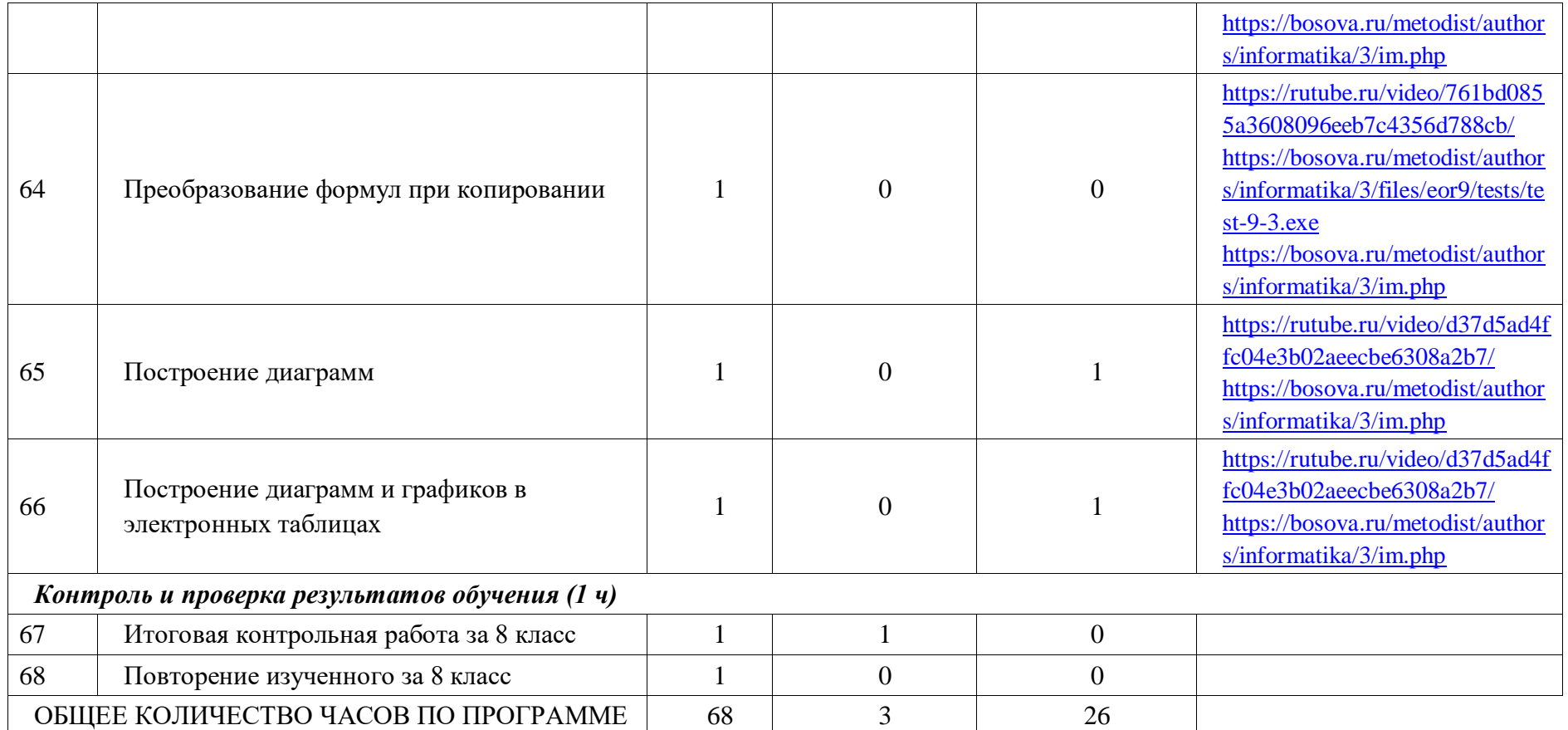

**9 КЛАСС** 

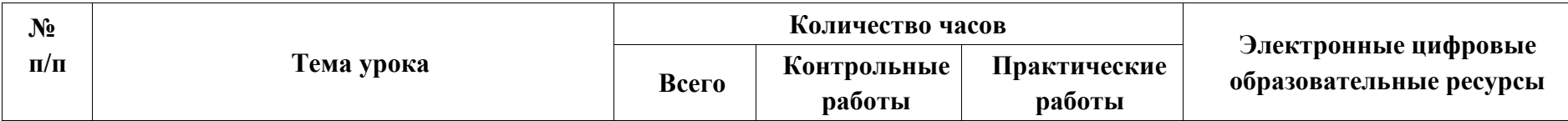

#### **РАЗДЕЛ 1. ЦИФРОВАЯ ГРАМОТНОСТЬ (15 ч)**

*Глобальная сеть Интернет и стратегии безопасного поведения в ней (10 ч)*

▪ Установление доверительных отношений между учителем и его учениками, способствующих позитивному восприятию учащимися требований и просьб учителя, привлечению их внимания к обсуждаемой на уроке информации, активизации их познавательной деятельности.

▪ Побуждение школьников соблюдать на уроке общепринятые нормы поведения, правила общения со старшими (учителями) и сверстниками (школьниками), принципы учебной дисциплины и самоорганизации.

▪ Привлечение внимания школьников к ценностному аспекту изучаемых на уроках явлений, организация их работы с получаемой на уроке социально значимой информацией – инициирование ее обсуждения, высказывания учащимися своего мнения по ее поводу, выработки своего к ней отношения.

▪ Дидактические игры, раскрывающие смысл изучаемых понятий.

▪ Дифференцированная работа: Анализ доменных имена компьютеров и адресов документов в Интернете.

▪ Исследовательская деятельность: Определение минимального времени, необходимого для передачи известного объёма данных по каналу связи с известными характеристиками.

▪ Групповое обсуждение: Распознание потенциальных угроз и вредных воздействий, связанных с информационными и коммуникационными технологиями, оценивание предлагаемых путей их устранения.

▪ Выполнение практических упражнений по созданию комплексных информационных объектов в виде веб-страниц, включающих графические объекты, с использованием конструкторов (шаблонов)

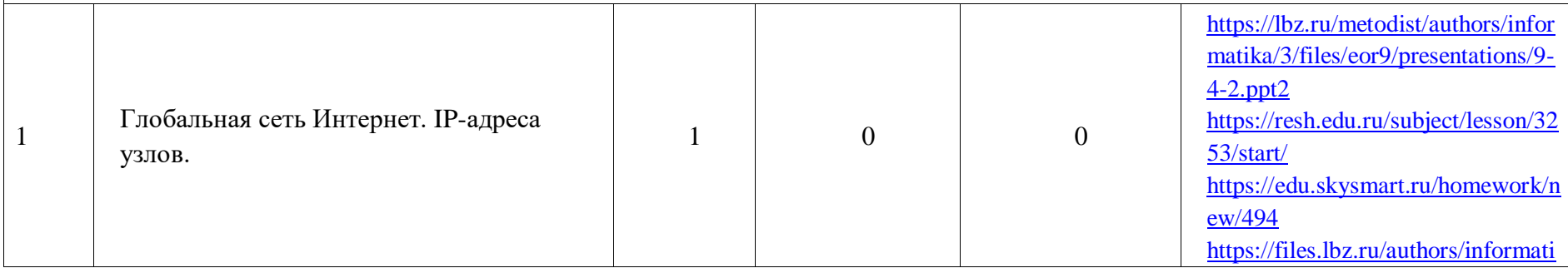

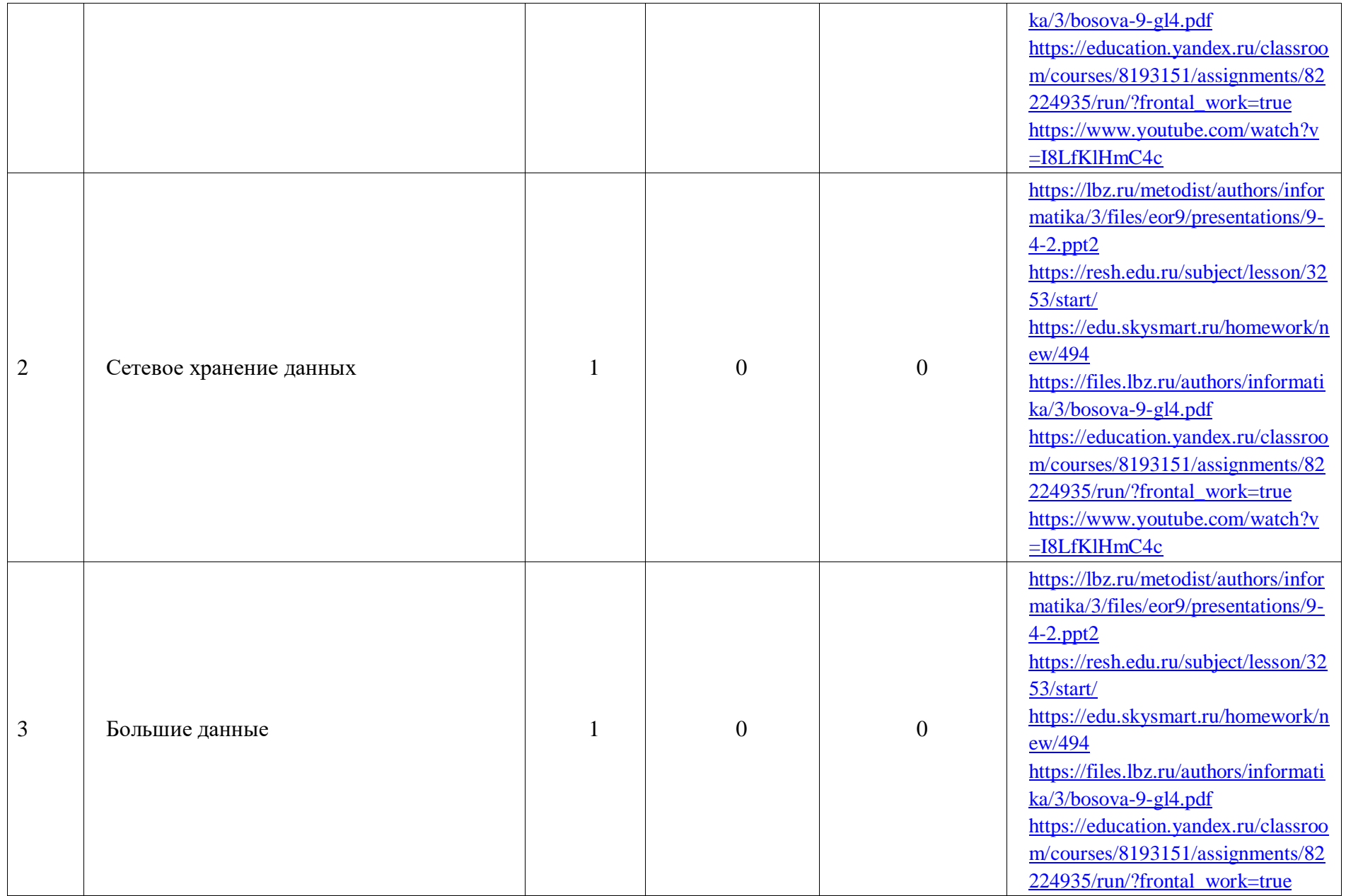

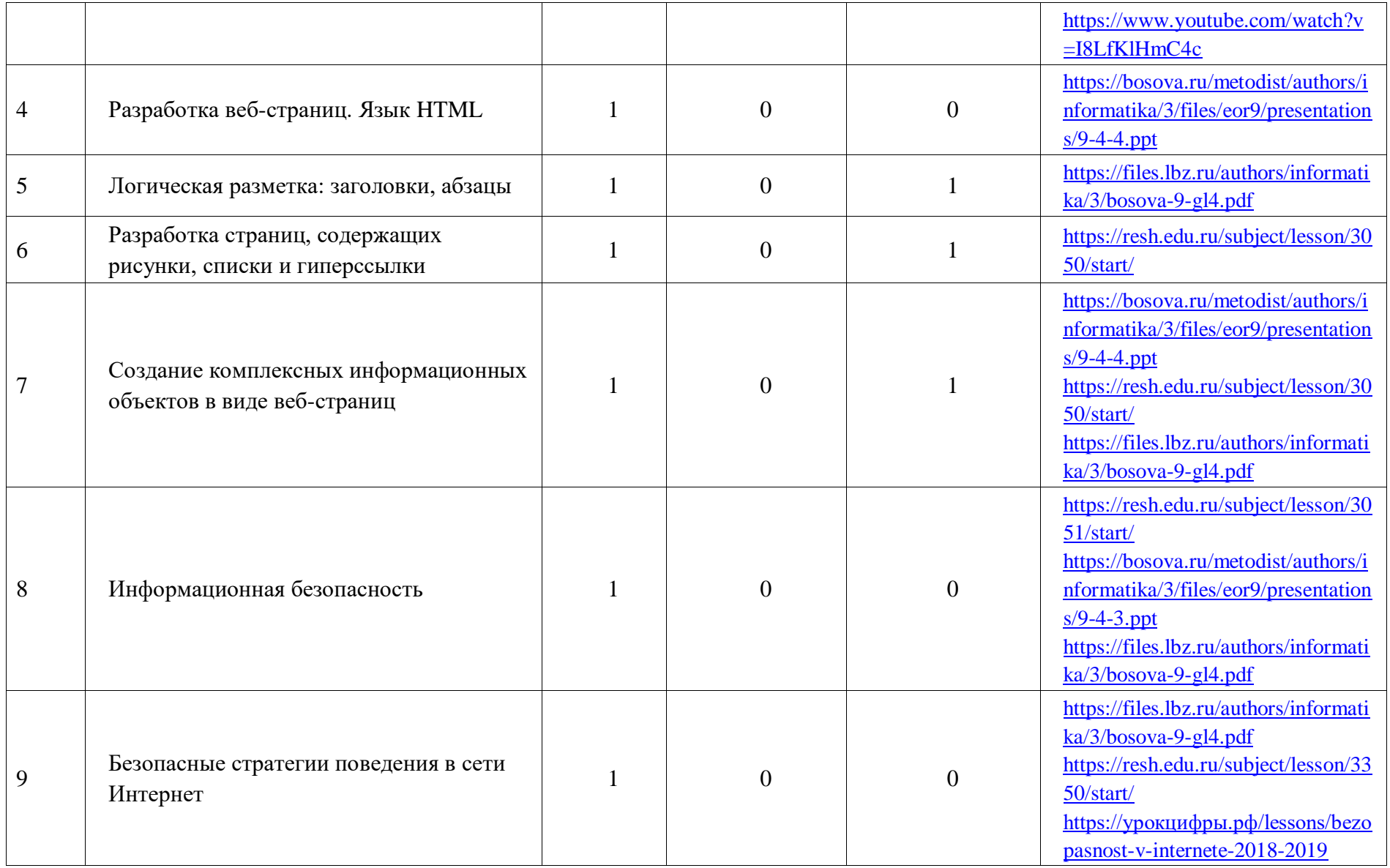

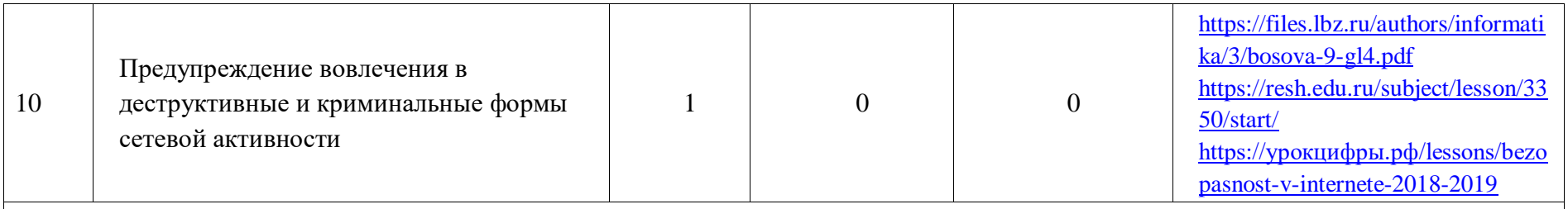

*Работа в информационном пространстве (4 ч)*

▪ Установление доверительных отношений между учителем и его учениками, способствующих позитивному восприятию учащимися требований и просьб учителя, привлечению их внимания к обсуждаемой на уроке информации, активизации их познавательной деятельности.

▪ Побуждение школьников соблюдать на уроке общепринятые нормы поведения, правила общения со старшими (учителями) и сверстниками (школьниками), принципы учебной дисциплины и самоорганизации.

▪ Привлечение внимания школьников к ценностному аспекту изучаемых на уроках явлений, организация их работы с получаемой на уроке социально значимой информацией – инициирование ее обсуждения, высказывания учащимися своего мнения по ее поводу, выработки своего к ней отношения.

▪ Дидактические игры, раскрывающие смысл изучаемых понятий.

▪ Групповое обсуждение с приведением примеров ситуаций, в которых требуется использовать коммуникационные сервисы, справочные и поисковые службы и др.

▪ Выполнение практических упражнений на определение количества страниц, найденных поисковым сервером по запросам с использованием логических операций.

▪ Создание проблемных жизненных ситуации с приведением примеров услуг, доступных на сервисах государственных услуг.

▪ Выполнение практических упражнений с приведением примеров онлайновых текстовых и графических редакторов, сред разработки программ

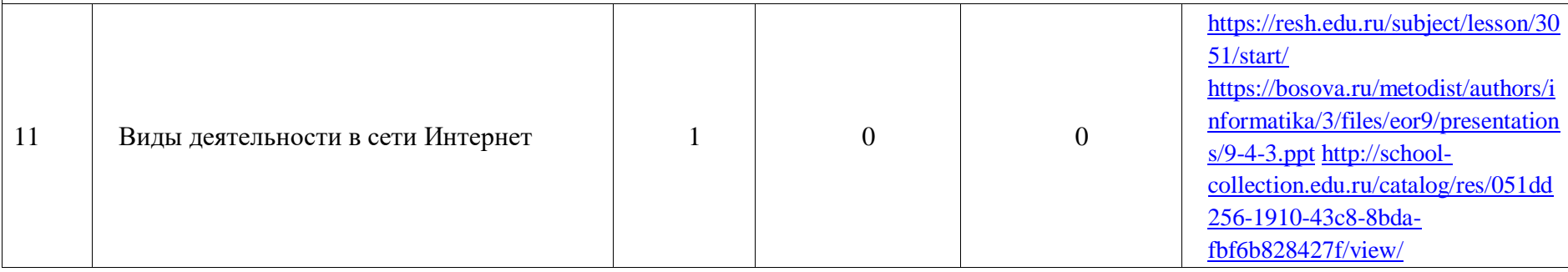

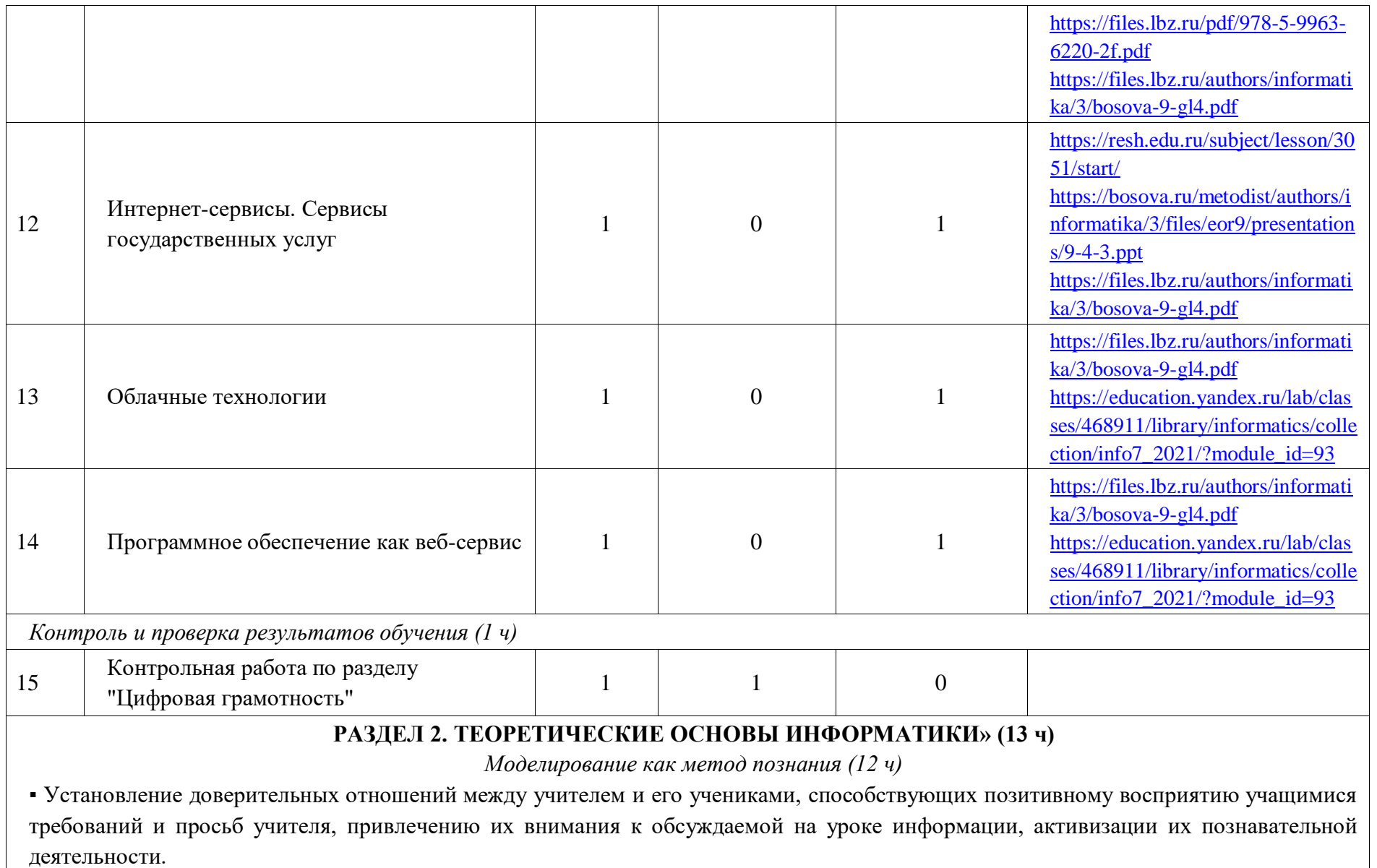

▪ Побуждение школьников соблюдать на уроке общепринятые нормы поведения, правила общения со старшими (учителями) и сверстниками (школьниками), принципы учебной дисциплины и самоорганизации.

▪ Привлечение внимания школьников к ценностному аспекту изучаемых на уроках явлений, организация их работы с получаемой на уроке социально значимой информацией – инициирование ее обсуждения, высказывания учащимися своего мнения по ее поводу, выработки своего к ней отношения.

▪ Дискуссия, раскрывающая смысл изучаемых понятий.

▪ Практические упражнения на определение вида информационной модели в зависимости от стоящей задачи.

▪ Анализировать информационные модели (таблицы, графики, диаграммы, схемы и др.).

• Решение задач на построение различных информационных моделей (таблицы, диаграммы, графы, схемы, блок-схемы алгоритмов). • Исследование с помощью информационных моделей объектов в соответствии с поставленной задачей.

▪ Выполнение практических упражнений: Знакомство с основными технологическими приемами по созданию однотабличной базы данных.

▪ Дискуссия о роли информационных систем и баз данных в жизни современного человека.

▪ Дидактические игры, раскрывающие смысл изучаемых понятий: «модель», «моделирование»; определять виды моделей; оценивать адекватность модели моделируемому объекту и целям моделирования.

▪ Групповое обсуждение способов представления данных в соответствии с поставленной задачей – таблицы, схемы, графики, диаграммы, с использованием соответствующих программных средств обработки данных.

▪ Дискуссия об использовании графов и деревьев для моделирования систем сетевой и иерархической структуры.

▪ Применение теории графов для решения задач.

• Выполнение практических упражнений с готовыми компьютерными моделями из различных предметных областей.

▪ Выполнение практических упражнений: Использование электронных таблиц для численного моделирования в простых задачах из разных предметных областей.

▪ Выполнение практических упражнений: Использование электронных таблиц для обработки, анализа и визуализации числовых данных, в том числе с выделением диапазона таблицы и упорядочиванием (сортировкой) его элементов.

▪ Выполнение практических упражнений: Создание и применение в электронных таблицах формул для расчётов с использованием встроенных арифметических функций, абсолютной, относительной, смешанной адресации.

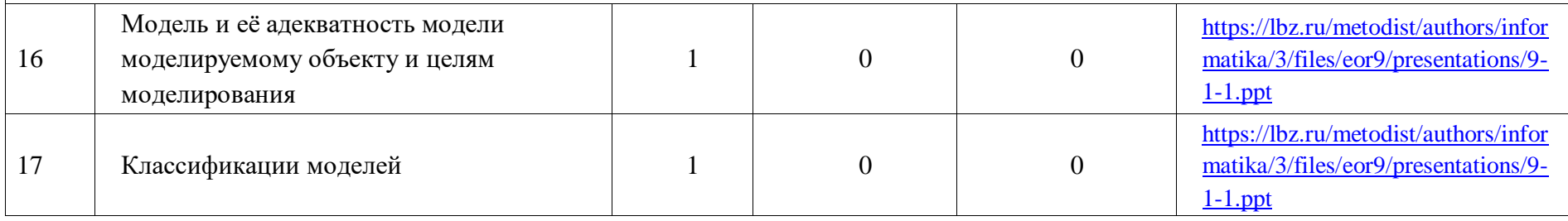

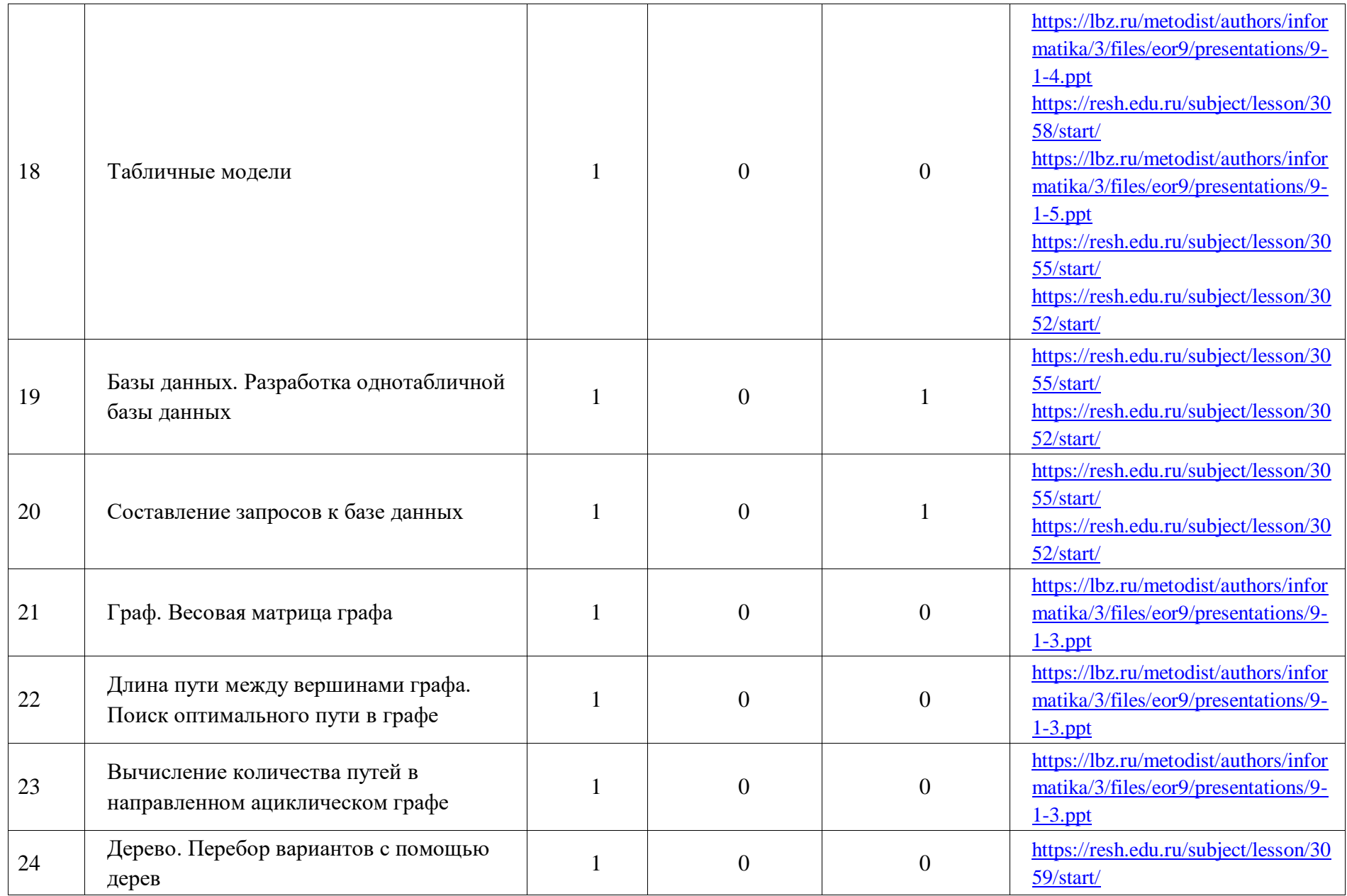

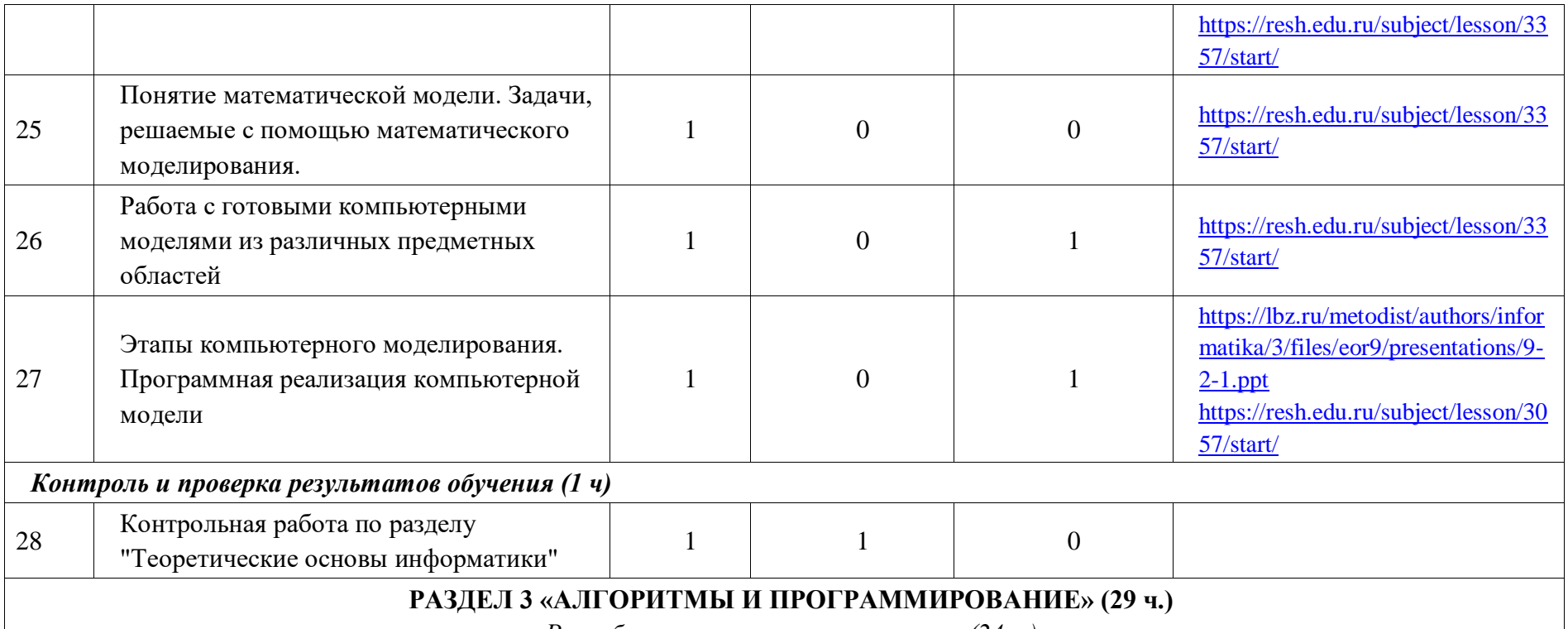

*Разработка алгоритмов и программ (24 ч.)*

▪ Установление доверительных отношений между учителем и его учениками, способствующих позитивному восприятию учащимися требований и просьб учителя, привлечению их внимания к обсуждаемой на уроке информации, активизации их познавательной деятельности.

▪ Побуждение школьников соблюдать на уроке общепринятые нормы поведения, правила общения со старшими (учителями) и сверстниками (школьниками), принципы учебной дисциплины и самоорганизации.

▪ Привлечение внимания школьников к ценностному аспекту изучаемых на уроках явлений, организация их работы с получаемой на уроке социально значимой информацией – инициирование ее обсуждения, высказывания учащимися своего мнения по ее поводу, выработки своего к ней отношения.

• Инициирование и поддержка исследовательской деятельности обучающихся, раскрывающей смысл изучаемых понятий.

• Использование дифференцированной работы по разработке программ для обработки одномерного массива целых чисел.

• Дидактическая интеллектуальная игра по разбиению исходной задачи на подзадачи и разработке программы, содержащих подпрограмму(ы).

▪ Выполнение практических работ «Составление программ с использованием вспомогательных алгоритмов для управления исполнителями» и «Составление и отладка программ, реализующих типовые алгоритмы обработки одномерных числовых массивов, на одном из языков программирования (Python)

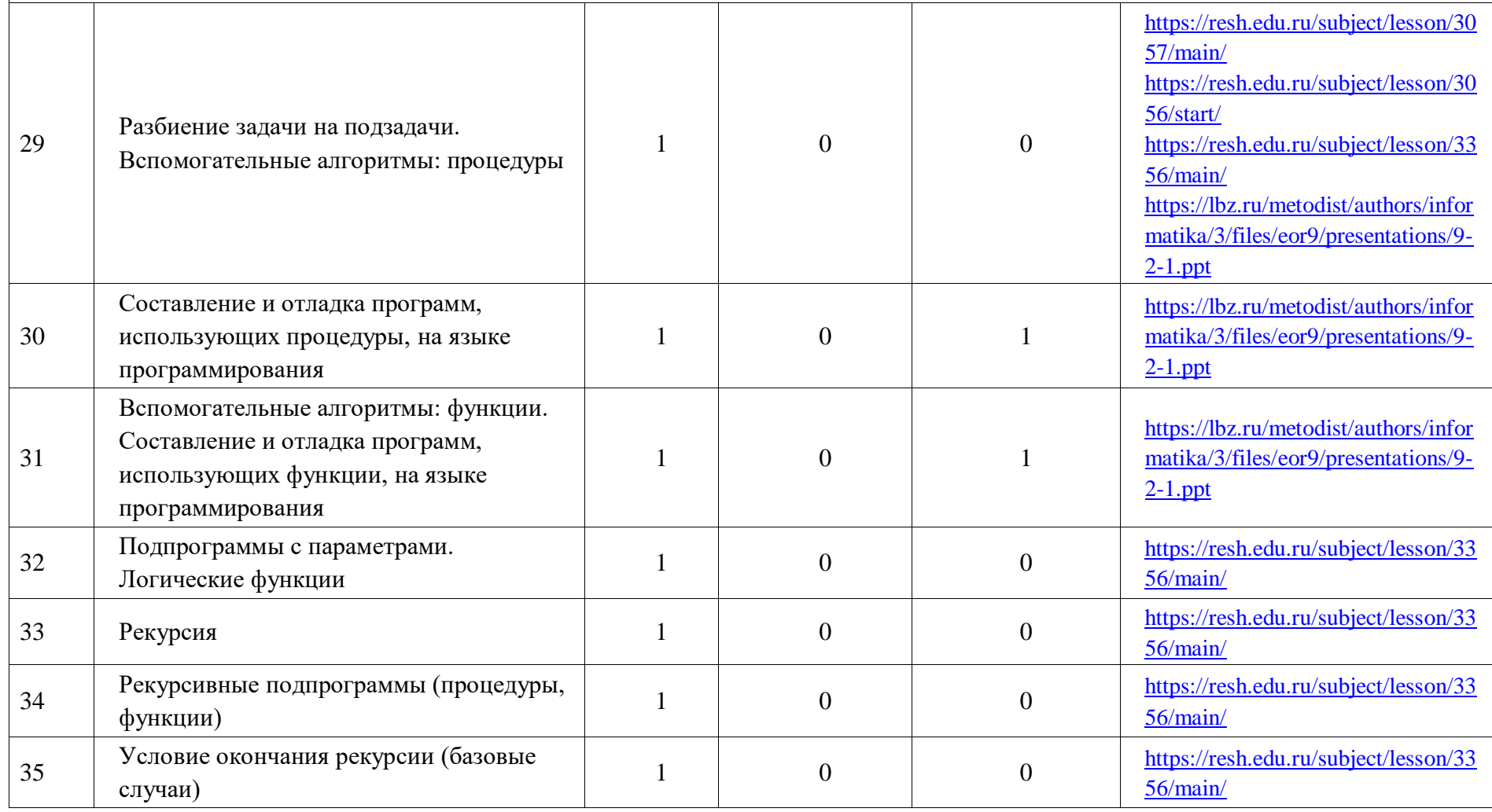

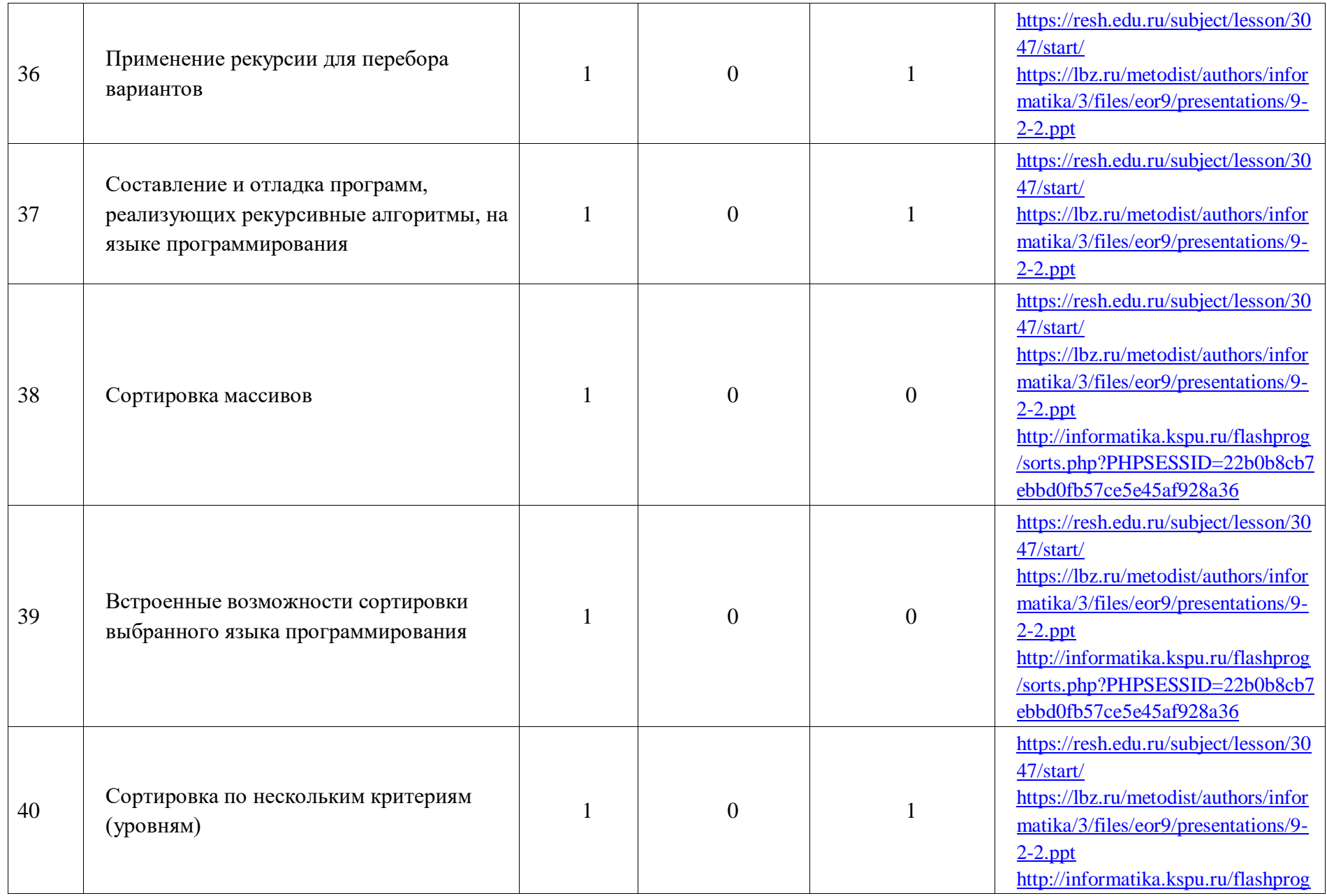

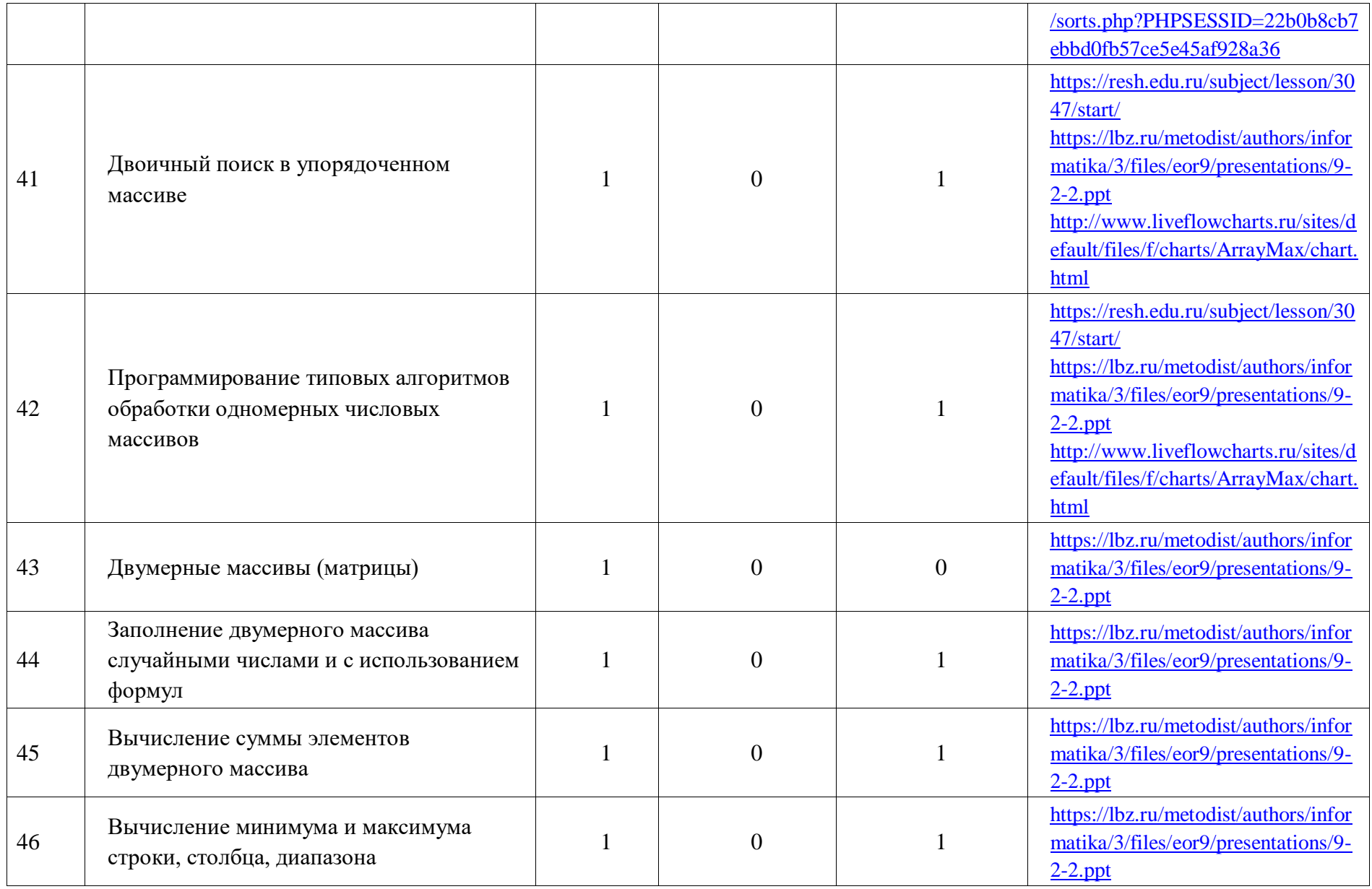

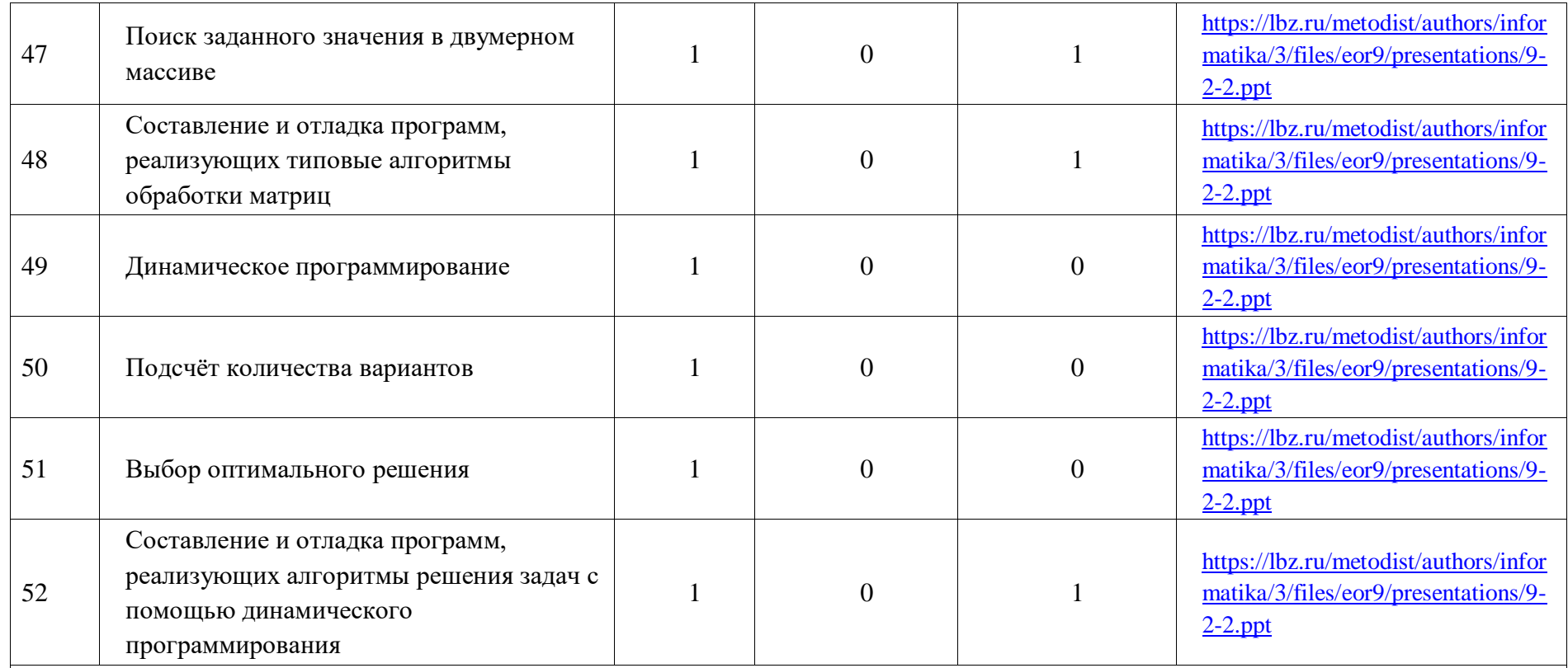

*Управление (4 часа)*

▪ Установление доверительных отношений между учителем и его учениками, способствующих позитивному восприятию учащимися требований и просьб учителя, привлечению их внимания к обсуждаемой на уроке информации, активизации их познавательной деятельности.

▪ Побуждение школьников соблюдать на уроке общепринятые нормы поведения, правила общения со старшими (учителями) и сверстниками (школьниками), принципы учебной дисциплины и самоорганизации.

▪ Привлечение внимания школьников к ценностному аспекту изучаемых на уроках явлений, организация их работы с получаемой на уроке социально значимой информацией – инициирование ее обсуждения, высказывания учащимися своего мнения по ее поводу, выработки своего к ней отношения.

▪ Исследовательская деятельность обучающихся, раскрывающая смысл изучаемых понятий.

▪ Организация групповой работы с целью проанализировать отношения в живой природе, технических и социальных (школа, семья и др.) системах с позиций управления

▪ Выполнение практической работы «Знакомство с учебной средой разработки программ управления движущимися роботами»

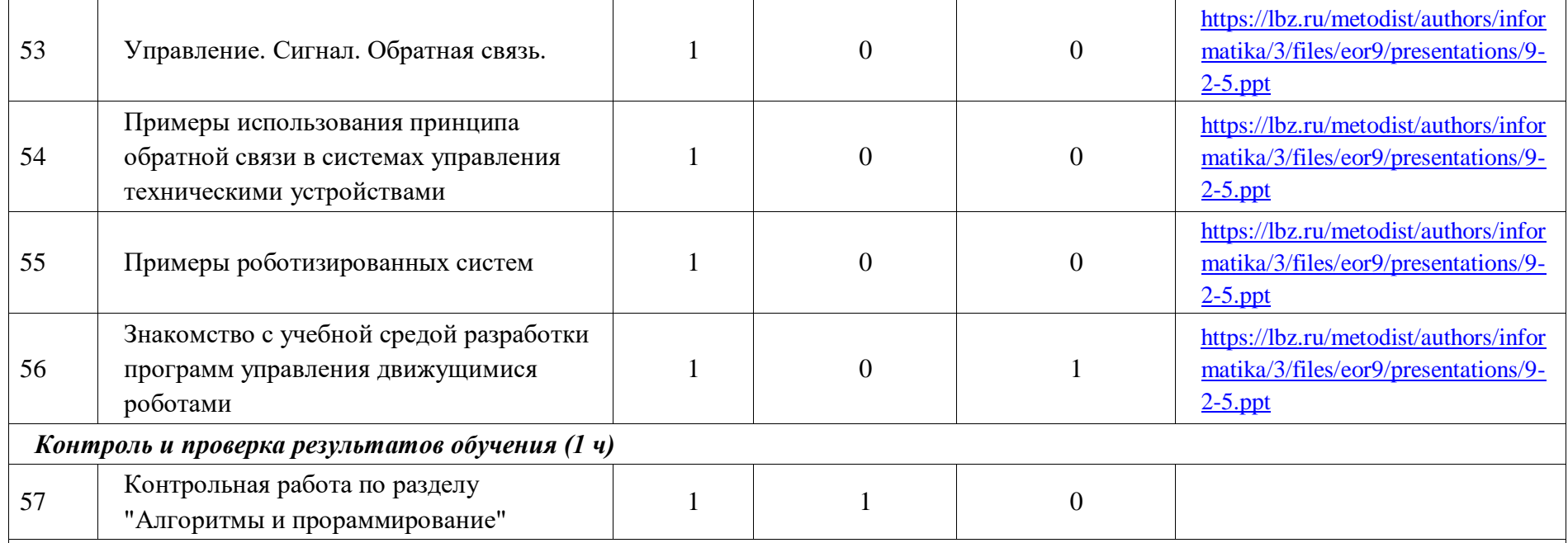

#### **Раздел 4. ИНФОРМАЦИОННЫЕ ТЕХНОЛОГИИ (11 часов)**

*Электронные таблицы (8 часов)*

▪ Установление доверительных отношений между учителем и его учениками, способствующих позитивному восприятию учащимися требований и просьб учителя, привлечению их внимания к обсуждаемой на уроке информации, активизации их познавательной деятельности.

▪ Побуждение школьников соблюдать на уроке общепринятые нормы поведения, правила общения со старшими (учителями) и сверстниками (школьниками), принципы учебной дисциплины и самоорганизации.

▪ Привлечение внимания школьников к ценностному аспекту изучаемых на уроках явлений, организация их работы с получаемой на уроке социально значимой информацией – инициирование ее обсуждения, высказывания учащимися своего мнения по ее поводу, выработки своего к ней отношения.

▪ Дидактические игры, раскрывающие смысл изучаемых понятий.

▪ Аналитическая деятельность по теме: «Пользовательский интерфейс применяемого программного средства».

• Интеллектуальная игра по определению условий и возможности применения программного средства для решения типовых задач.

• Интерактивный прием «Да/Нет» на выявление общего и различий в разных программных продуктах, предназначенных для решения одного класса (разных классов) задач.

▪ Практические упражнения по редактированию и форматированию электронных таблиц.

▪ Анализировать и визуализировать данные в электронных таблицах.

▪ Групповая работа на выполнение в электронных таблицах расчётов по вводимым пользователем формулам с использованием встроенных функций.

• Самостоятельная работа на осуществление численного моделирования в простых задачах из различных предметных областей

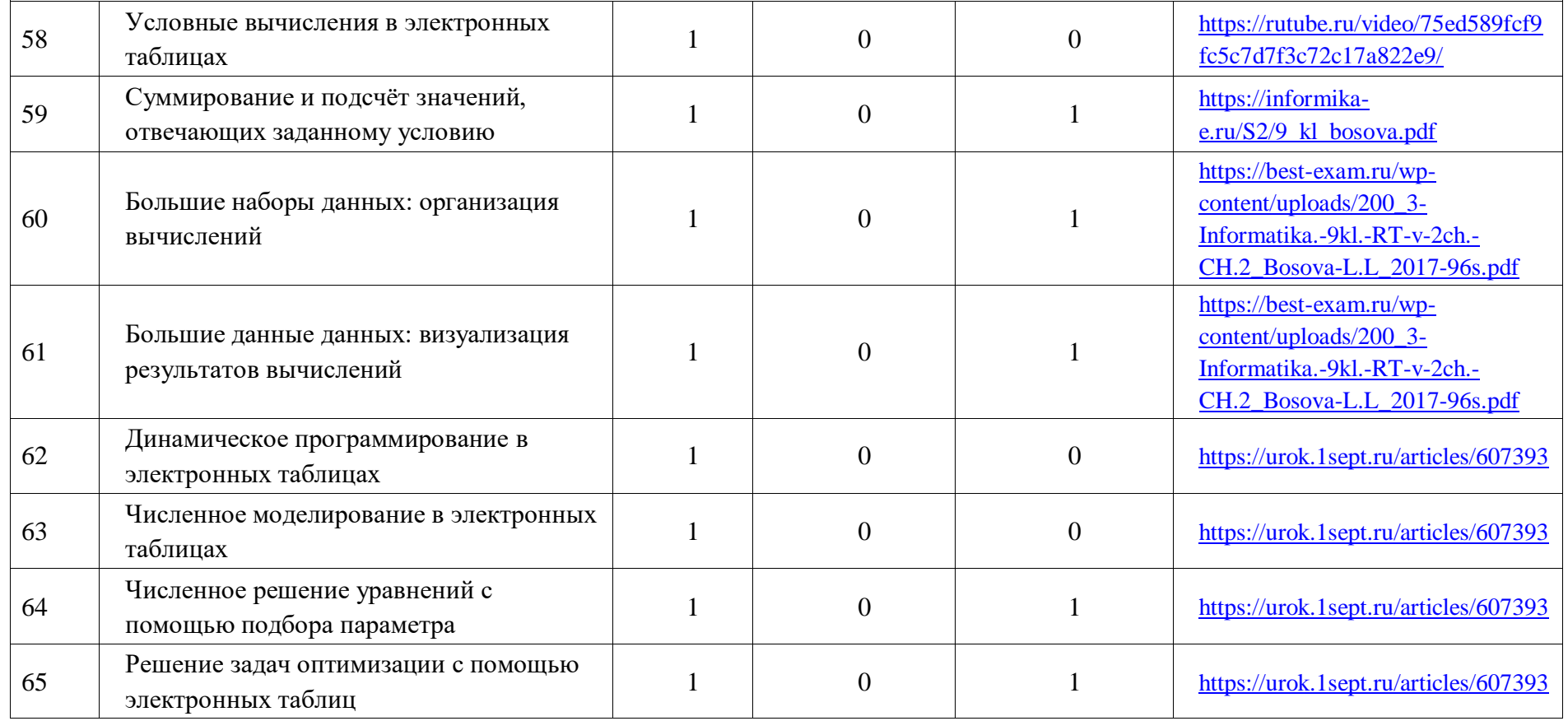

*Информационные технологии в современном обществе (2 ч)*

▪ Установление доверительных отношений между учителем и его учениками, способствующих позитивному восприятию учащимися требований и просьб учителя, привлечению их внимания к обсуждаемой на уроке информации, активизации их познавательной деятельности.

▪ Побуждение школьников соблюдать на уроке общепринятые нормы поведения, правила общения со старшими (учителями) и сверстниками (школьниками), принципы учебной дисциплины и самоорганизации.

▪ Привлечение внимания школьников к ценностному аспекту изучаемых на уроках явлений, организация их работы с получаемой на уроке социально значимой информацией – инициирование ее обсуждения, высказывания учащимися своего мнения по ее поводу, выработки своего к ней отношения.

▪ Дидактические игры, раскрывающие смысл изучаемых понятий.

▪ Работа в парах по планированию и созданию личного информационного пространства.

▪ Использование цифровых ресурсов для поиска информации о профессиях, связанных с информатикой и информационными технологиями: веб - дизайнер, программист, разработчик мобильных приложений, тестировщик, архитектор программного обеспечения, специалист по анализу данных, системный администратор.

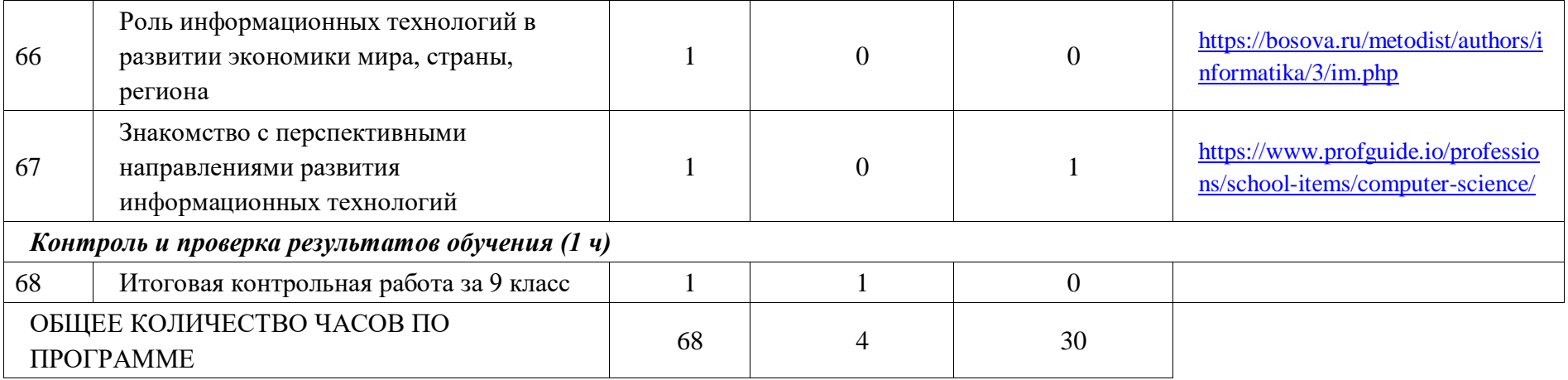

## **УЧЕБНО-МЕТОДИЧЕСКОЕ ОБЕСПЕЧЕНИЕ ОБРАЗОВАТЕЛЬНОГО ПРОЦЕССА ОБЯЗАТЕЛЬНЫЕ УЧЕБНЫЕ МАТЕРИАЛЫ ДЛЯ УЧЕНИКА**

Босова Л. Л. Информатика. 7 класс : учебник / Л. Л. Босова, А. Ю. Босова.

— 6-е изд. — М. : БИНОМ. Лаборатория знаний, 2016. — 240 с. : ил.

Босова Л. Л. Информатика. 8 класс : учебник / Л. Л. Босова,

А. Ю. Босова. — 6-е изд. — М. : БИНОМ. Лаборатория знаний, 2016. — 176 с. : ил.

Информатика. 9 класс : учебник / Л. Л. Босова, А. Ю. Босова. — 6-е изд. —

М. : БИНОМ. Лаборатория знаний, 2016. — 208 с. : ил.

Босова, Л. Л. Информатика. 7–9 классы. Компьютерный практикум / Л. Л.

Босова, А. Ю. Босова, Н. А. Акви- лянов. — М. : БИНОМ. Лаборатория знаний, 2021. — 192 с. : ил.

Босова, Л. Л. Подготовка к ОГЭ по информатике. 9 класс / Л. Л. Босова, В.

В. Тарапата, А. Ю. Босова и др. — М. :БИНОМ. Лаборатория знаний, 2020. — 112 с. : ил.

#### **МЕТОДИЧЕСКИЕ МАТЕРИАЛЫ ДЛЯ УЧИТЕЛЯ**

Босова Л. Л. Информатика. 7 класс : учебник / Л. Л. Босова, А. Ю. Босова.

— 6-е изд. — М. : БИНОМ. Лаборатория знаний, 2016. — 240 с. : ил.

Босова Л. Л. Информатика. 8 класс : учебник / Л. Л. Босова,

А. Ю. Босова. — 6-е изд. — М. : БИНОМ. Лаборатория знаний, 2016. — 176

Информатика. 9 класс : учебник / Л. Л. Босова, А. Ю. Босова. — 6-е изд. —

М. : БИНОМ. Лаборатория знаний, 2016. — 208 с. : ил.

Босова, Л. Л. Информатика. 7–9 классы. Компьютерный практикум / Л. Л.

Босова, А. Ю. Босова, Н. А. Акви- лянов. — М. : БИНОМ. Лаборатория знаний, 2021. — 192 с. : ил.

Босова, Л. Л. Подготовка к ОГЭ по информатике. 9 класс / Л. Л. Босова, В.

В. Тарапата, А. Ю. Босова и др. — М. :БИНОМ. Лаборатория знаний, 2020. — 112 с. : ил.

Босова Л. Л. Информатика. 7–9 классы. Методическое пособие / Л. Л.

Босова, А. Ю. Босова, А. В. Анатольев, Н. А. Аквилянов. — 3-е изд.,

перераб. — М. : БИНОМ. Лаборатория знаний, 2019. — 512 с. : ил.

# **ЦИФРОВЫЕ ОБРАЗОВАТЕЛЬНЫЕ РЕСУРСЫ И РЕСУРСЫ СЕТИ ИНТЕРНЕТ**

[МОЯ ШКОЛА](https://myschool.edu.ru/)

[Яндекс Учебник](https://education.yandex.ru/main)

#### **ОЦЕНОЧНЫЕ МАТЕРИАЛЫ**

- **1.** Босова Л. Л. Информатика. 7 класс : самостоятельные и контрольные работы / Л. Л. Босова, А. Ю. Босова и др. — М. : БИНОМ. Лаборатория знаний, 2023. — 64 с. : ил.
- **2.** Босова Л. Л. Информатика. 8 класс : самостоятельные и контрольные работы / Л. Л. Босова, А. Ю. Босова и др. — М. : БИНОМ. Лаборатория знаний, 2023. — 64 с. : ил.
- **3.** Босова Л. Л. Информатика. 9 класс : самостоятельные и контрольные работы / Л. Л. Босова, А. Ю. Босова и др. — М. : БИНОМ. Лаборатория знаний, 2023. — 64 с. : ил.